# Ливенский филиал ПГУ

Кафедра естественнонаучных дисциплин

Шатохина Елена Николаевна

### **ОПОРНЫЕ КОНСПЕКТЫ ЛИСТИНГ ПРОГРАММ**

по дисциплине

ОСНОВЫ ПРОГРАММИРОВАНИЯ

### «Алгебра логики». Опорный конспект

Высказывание - утверждение, про которое можно точно сказать, является ли оно ложным или истинным.

Алгебра логики - раздел математики, в которой изучаются логические операции над высказываниями.

# **Her** Да Ложь Истина False True  $\boldsymbol{0}$  $\mathbf{1}$

Составное высказывание - логическое высказывание состоящее из двух и более высказываний.

### Базовые операции над высказываниями

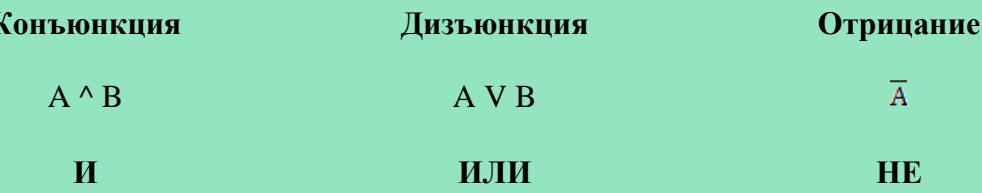

### «Сложные высказывания». Опорный конспект

$$
A = B \land (CvD) \qquad B = 1, C = 0, D = 1, A = ?
$$

 $A = B \land (CvD) = 1 \land (0 v 1) = 1 \land 1 = 1$ 

 $A = (Bv\overline{c}) \wedge (\overline{Dv\overline{c}})B = 0, C = 0, D=1, A = ?$  $A = (B \vee \overline{C}) \wedge (\overline{D \vee C}) = (0 \vee \overline{0}) \wedge (\overline{1 \vee 0}) = (0 \vee 1) \wedge \overline{1} = 1 \wedge 0 = 0$ 

### Значение высказывания

### **«Язык программирования Паскаль». Опорный конспект**

**Никлаус Вирт** – швейцарский учёный, автор языка программирования Паскаль. **Блез Паскаль** –французский писатель, математик, физик, механик,изобретатель, философ. Создатель первого арифмометра в Европе – счётной машины «паскалина». В честь Блеза Паскаля Никлаус Вирт назвал свой новый язык программирования.

### **Основные черты языка Паскаль как средства обучения программированию**

- структурированность;
- академичность;
- ясный визуальный стиль;
- максимальная приближенность к английскому языку.

### **Интегрированные среды разработки, использующие диалекты языка Паскаль**

- Delphi
- Lazarus
- MSEide+MSEgui
- PascalABC.NET

### **Известные компиляторы**

BorlandTurbo Pascal, Free Pascal, GNU Pascal, Microsoft Pascal, Object Pascal (Apple) , Virtual Pascal

### **НекоторыепрограммынаписанныенадиалектахПаскаля**

TotalCommander, Skype, PL/SQLDeveloper, TOAD, PHPEdit, BSPlayer,MacromediaHomeSite, AdAware, FLStudio, AgeofWonders, Doom: TheRoguelike, AuslogicsDiskDefrag, AIMP2/AIMP3, Spybot, The KMPlayer, PE Explorer, QIP, Photoshop 1.0имногиедругие…

### Общая структура программ

programmame\_of\_program;

{Разделописаний}

### begin

(\* Тело программы \*)

### end.

### Служебные слова

and array as begin case class const constructor destructor div do downto else end event except file final finalization finally for foreach function goto if implementation in inherited initialization interface is label lock mod nil not of operator or procedure program property raise record repeat set shlshr size of template then to try type type of until uses using var where while with xor

### Полразлелы разлела описаний

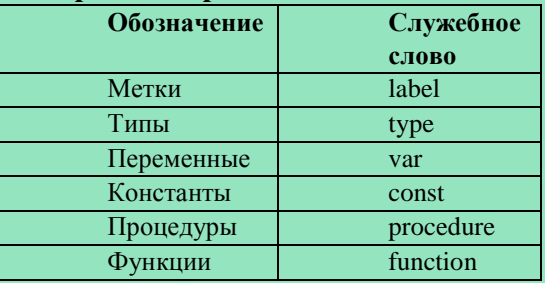

#### Некоторые дополнительные модули

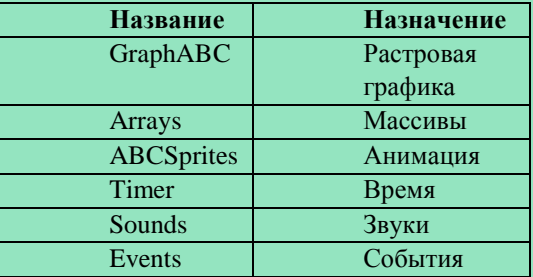

#### Типы переменных

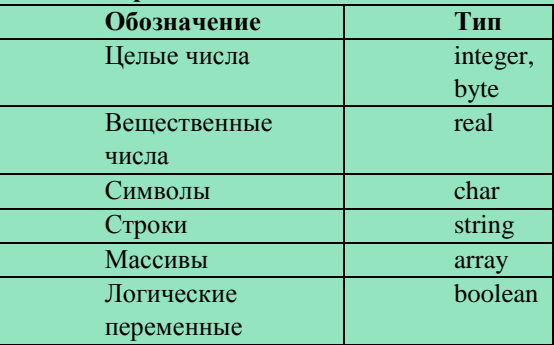

#### Комментарии

(\* Способ 1: комментарий внутри обычных скобок со знаком умножения \*) {Способ 2: комментарий внутри фигурных скобок } (\* { (\* Пример того как одни комментарии \*) можно вставлять } внутри других комментариев \*)

### **«Линейные программы» Листинг 1. «Сфера»**

### *Задание:*

Задано целочисленное число, означающее радиус сферы. Найти её площадь и объём.

*Вводные данные:*радиус сферы R.

*Результирующие данные:*площадь сферы S, объём сферы V.

*Листинг:*

program sphere;

var R : integer; S, V : real;

const  $Pi = 3.1415926$ ;

begin

{Получение радиуса} write('Введите радиус сферы: '); readln(R);

 {Вычисляем площадь и объём}  $S := 4 * Pi * sqr(R);$  $V := 4 / 3 * (Pi * sqr(R) * R);$ 

{Выводим результаты на экран} writeln('Площадь сферы: ', S:1:3, ' м2'); writeln('Объём сферы: ', V:1:3, ' м3');

end.

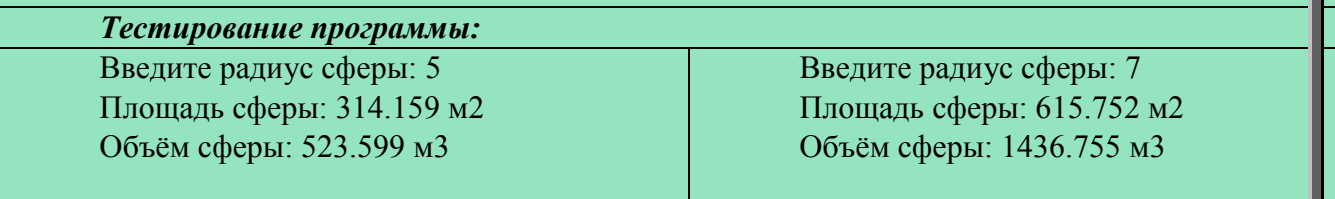

### «Линейные программы». Опорный конспект

### programname\_of\_program;

{Раздел описаний}

### const

{Описание констант}

#### var

{Описание переменных}

### begin

(\* Команда 1\*) (\* Команда 2\*) (\* Команда 3\*)  $(* \dots *)$ 

### end.

Входные переменные  $read(x);$  $readln(x);$ 

Возведение в квадрат  $sqr(x) \rightarrow x^2$ 

### Вывод переменных на экран

write $(x)$ ;  $\rightarrow$  вывод без перехода на новую строку writeln(x);  $\rightarrow$  вывод с переходом на новую строку

#### «Условный оператор»

#### Листинг 1. «Нахождение корней квадратного уравнения».

### Задание:

Дано квадратное уравнение:  $ax^2 + bx + c = 0$ . Найти его корни или сообщить, что их нет.

Вводные данные: коэффициенты а, b, с.

Результирующие данные: х (если корень единственный); х1, х2 (если два корня); "Корней в данном уравнении нет".

### Листинг:

program Quadratic\_equation;

#### var

a, b, c, D, x1, x2 : real;

begin

```
writeln('ax^2 + bx + c = 0, a \leq 0');
writeln('Укажите коэффициенты a, b и c');
write('a ='); readln(a);
   write(b ='); readln(b);
   write(c ='); readln(c);
   D := \text{sqr}(b) - 4 * a * c;if D < 0 then
   begin
     writeln('Корней в данном уравнении нет')
end
   else
   begin
     if D = 0 then
      begin
        writeln('x = ', - b / (2 * a))
      end
     else
     begin
        x1 := (-b + sqrt(D)) / (2 * a);x2 := (-b - sqrt(D))/(2 * a);writeln('x1 = ', x1);
        writeln(x2 = 1, x2):
     end:
   end:
end.
Тестирование программы:
ax^2 + bx + c = 0, a < 0ax^2 + bx + c = 0, a \leq 0ax^2 + bx + c = 0, a \leq 0Укажите коэффициенты а, b и
                                   Укажите коэффициенты а, b и
                                                                       Укажите коэффициенты а, b и
\mathbf{c}\mathbf{c}\mathbf{c}a = 2a=1a = 2h = 5h = -2h = 2c = 25c=1c = -12Корней в данном уравнении
                                                                       x1 = 2x = 1x2 = -3нет
```
### **«Условный оператор». Опорный конспект**

### **Общий вид условного оператора**

if (условие) then begin {Серия команд 1} end else begin {Серия команд 2} end;

### **Неполный условный оператор**

```
if (условие) then
begin
       {Команда 1}
       {Команда 2}
       {…}
```
end

### **Условный оператор без ограничителей begin/end**

```
if (условие) then
       {Команда 1}
else
       {Команда 2}
```
### **Неполный условный оператор без ограничителей begin/end**

```
if (условие) then
       {Команда 1}
```
#### **Решение квадратного уравнения**

 $ax^2 + bx + c = 0, a \neq 0$ 

 $D = b^2 - 4ac$ 

**D < 0**, вещественных корней у квадратного уравнения нет.

$$
\mathbf{D} > \mathbf{0}, \, x = \frac{-b \pm \sqrt{D}}{2a}
$$

**D** = **0**,  $x = \frac{-b}{2a}$ 

### **«Составные условия»**

### **Листинг 1. «Месяц (решение с помощью условного оператора if)»**

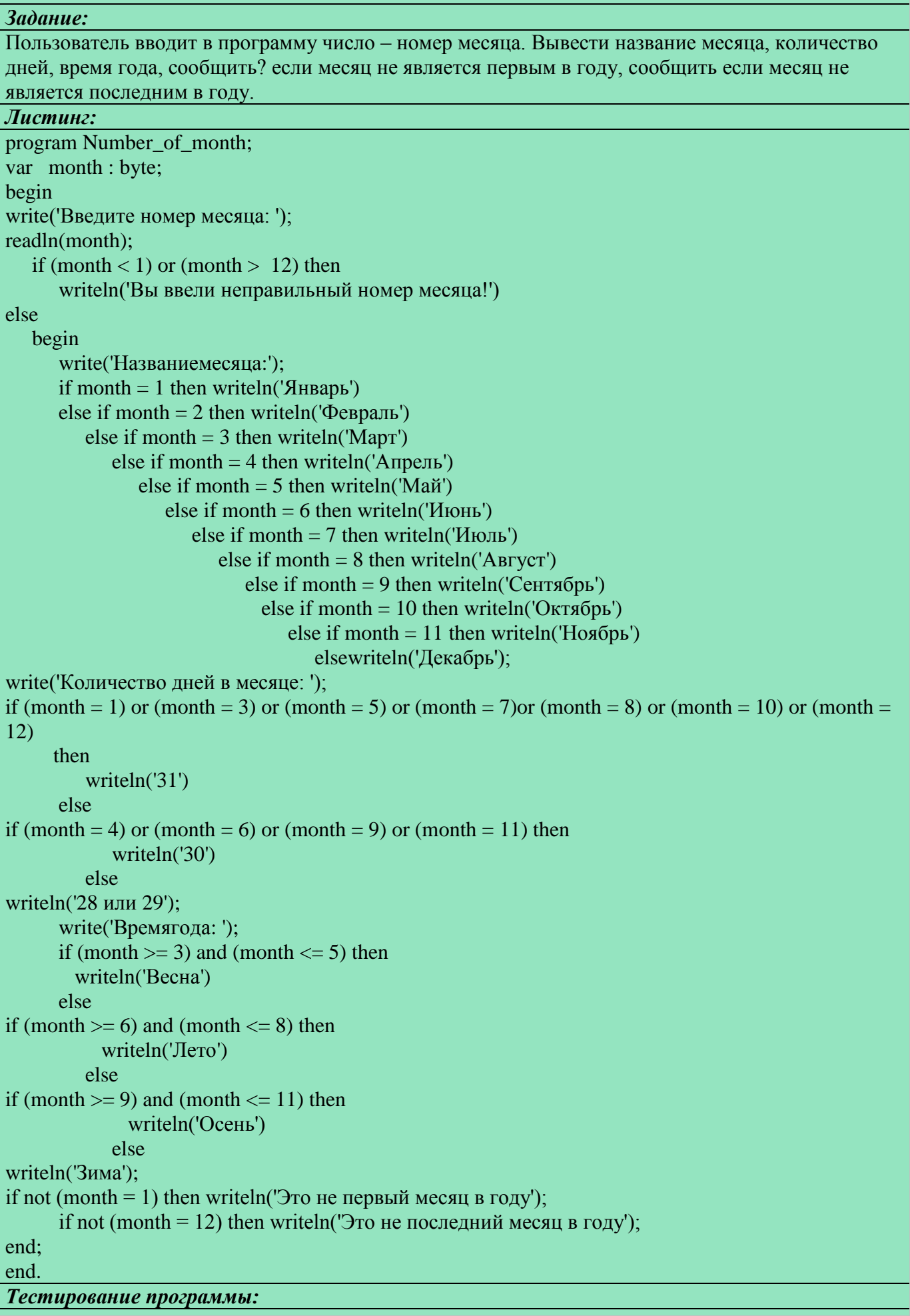

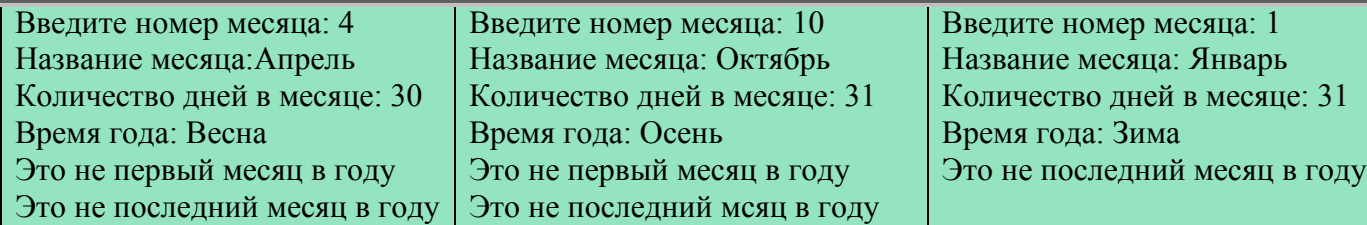

### **«Составные условия». Опорный конспект**

### **Применение алгебры логики при создании составных условий**

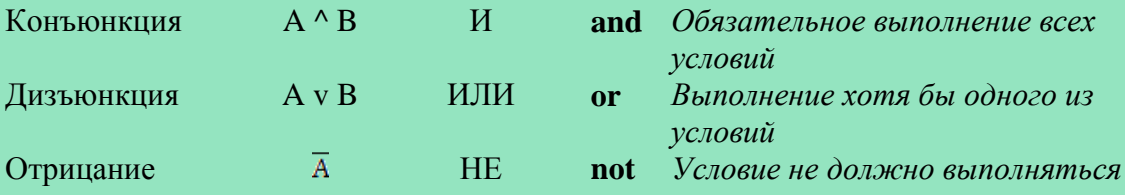

### **Операции сравнения**

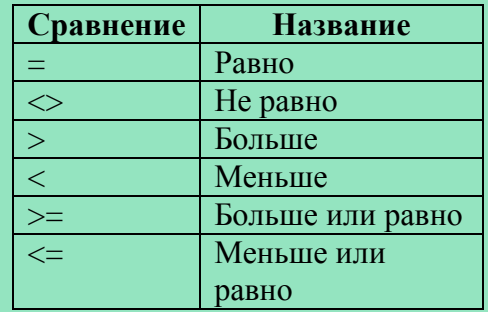

### **Многократно вложенный условный оператор**

### **if** (условие 1) **then**

{Команда 1}

### **else**

**if** (условие 2) **then**

{Команда 2}

### **else**

**if** (условие 3) **then**

{Команда 3}

### **else**

**if**(условие 4) **then**

**…**

**…**

{Команда 4}

### **else**

**… else** {Команда n};

### **«Оператор варианта»**

### **Листинг 1. «Месяц (решение с помощью оператора варианта case)»**

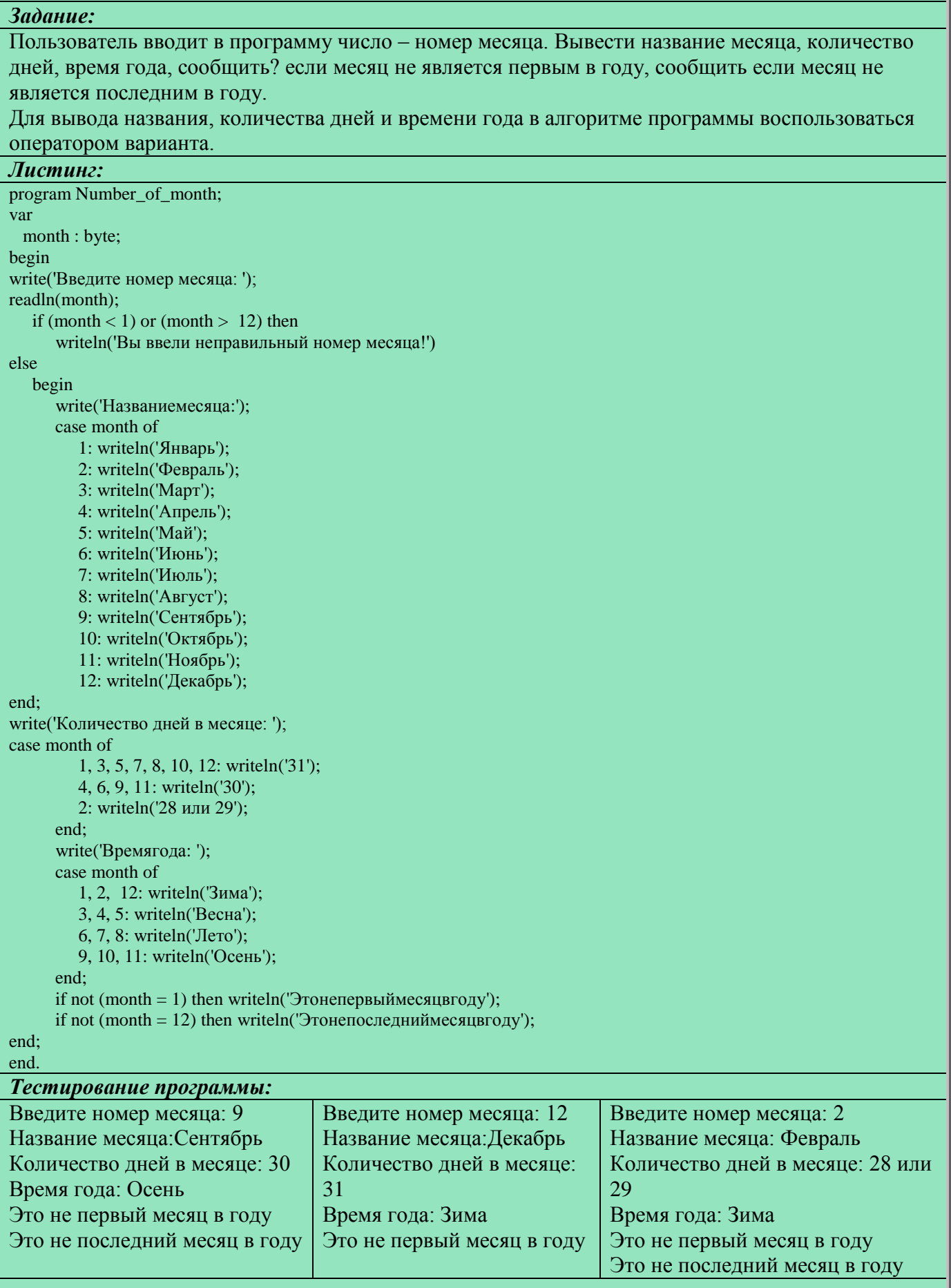

### **«Оператор варианта». Опорный конспект**

**case** [проверяемая переменная] **of**

[возможные значения, вариант 1] **:** [операторы если условие 1 выполнено] [возможные значения, вариант 2] **:** [операторы если условие 2 выполнено] **…**

[возможные значения, вариант n] **:** [операторы если условие n выполнено] **else** [операторы если ни одно из условий не выполнено]

**end;**

### **«Логический тип». Опорный конспект**

**Название типа** – *boolean*.

**Диапазон возможных значений** – *false / true*.

### **Составные условия для признаков треугольников**

**Треугольник** - сумма углов равна  $180^0$ . (ABC+ BAC + ACB = 180)

**Прямоугольный треугольник** – один из трёх углов равен 90<sup>0</sup>. (АВС = 90) or (ВАС = 90) or **(ACB = 90)**

**Остроугольный треугольник** – каждый из углов меньше  $90^0$ . (ABC < 90) and (BAC < 90) **and (ACB < 90)**

**Тупоугольный треугольник** – один из углов больше 90<sup>0</sup>. (ABC >90) or (BAC > 90) or (ACB **> 90)**

**Равносторонний треугольник** – каждый из углов равен  $60^0$ . (ABC = 60) and (BAC = 60) and **(ACB = 60)**

**Равнобедренный треугольник** – хотя бы одна пара угловравны друг другу. **(ABC = BAC) or**  $(BAC = ACB)$  or  $(ACB = ABC)$ 

**Разносторонний треугольник** – все углы попарно не равны друг другу. **(ABC <> BAC) and**   $(BAC \le ACB)$  and  $(ACB \le ABC)$ 

#### **«Логический тип»**

### **Листинг 1. «Виды треугольников»**

### *Задание:*

Для треугольникаABCпользователь вводит углы. Определить вид (или виды) треугольника (прямоугольный, тупоугольный, остроугольный, равносторонний, равнобедренный, разносторонний). Если введённые углы не составляют треугольник, то необходимо вывести соответствующее сообщение.

*Вводные данные:*угол ABC, угол BAC, угол CAB

*Результирующие данные:*«прямоугольный», «тупоугольный», «остроугольный», «равносторонний», «равнобедренный», «разносторонний», «Это не углы одного треугольника».

### *Листинг:*

program triangle\_type;

### var

 ABC, BAC, ACB : real; triangle : boolean; equilateral triangle : boolean; isosceles\_triangle : boolean; right triangle : boolean; oxygon : boolean; obtuse\_triangle : boolean; scalene\_triangle : boolean;

### begin

 write('угол ABC: ');readln(ABC); write('угол BAC: ');readln(BAC); write('угол ACB: '); readln(ACB);

```
triangle := (ABC + BAC + ACB = 180);
equilateral triangle := (ABC = 60) and (BAC = 60) and (ACB = 60);
isosceles triangle := (ABC = BAC) or (BAC = ACB) or (ACB = ABC);
right triangle := (ABC = 90) or (BAC = 90) or (ACB = 90);
oxygon := (ABC < 90) and (BAC < 90) and (ACB < 90);
obtuse triangle := (ABC > 90) or (BAC > 90) or (ACB > 90);
scalene_triangle := (ABC <> BAC) and (BAC <> ACB) and (ACB <> ABC);
```
 if not triangle then writeln('Этонеуглыодноготреугольника') else

## begin

writeln('характеристикитреугольника:');

```
(*серия тестов 1 *)
{
```
if right triangle then writeln('прямоугольный'); if oxygon then writeln('остроугольный'); if obtuse triangle then writeln('тупоугольный'); if equilateral triangle then writeln('равностороний'); if isosceles triangle then writeln('равнобедренный');

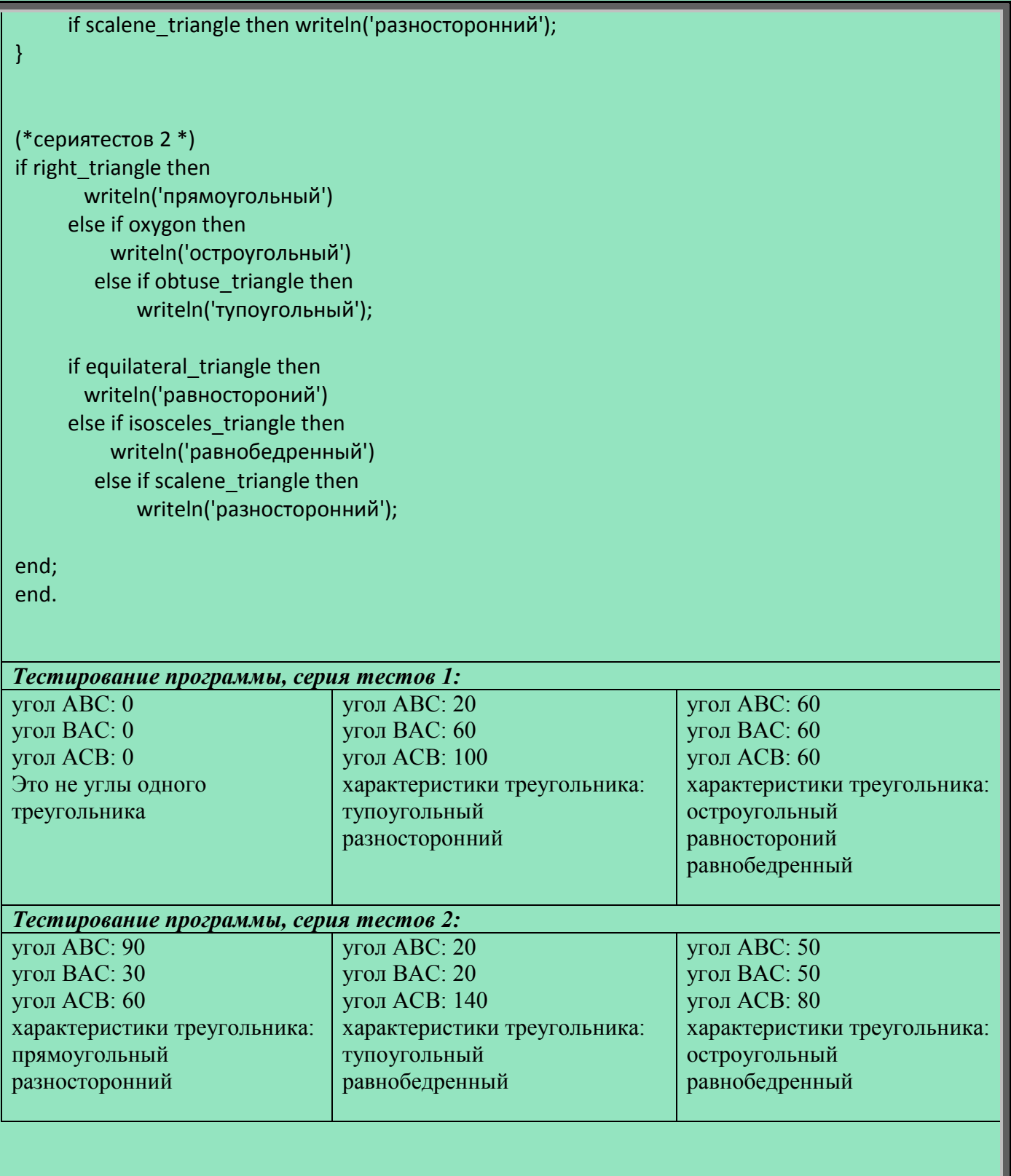

#### **«Цикл с параметром»**

### **Листинг 1. «Квадраты натуральных чисел» Листинг 2. «Квадраты натуральных чисел в**

# **обратном порядке»**

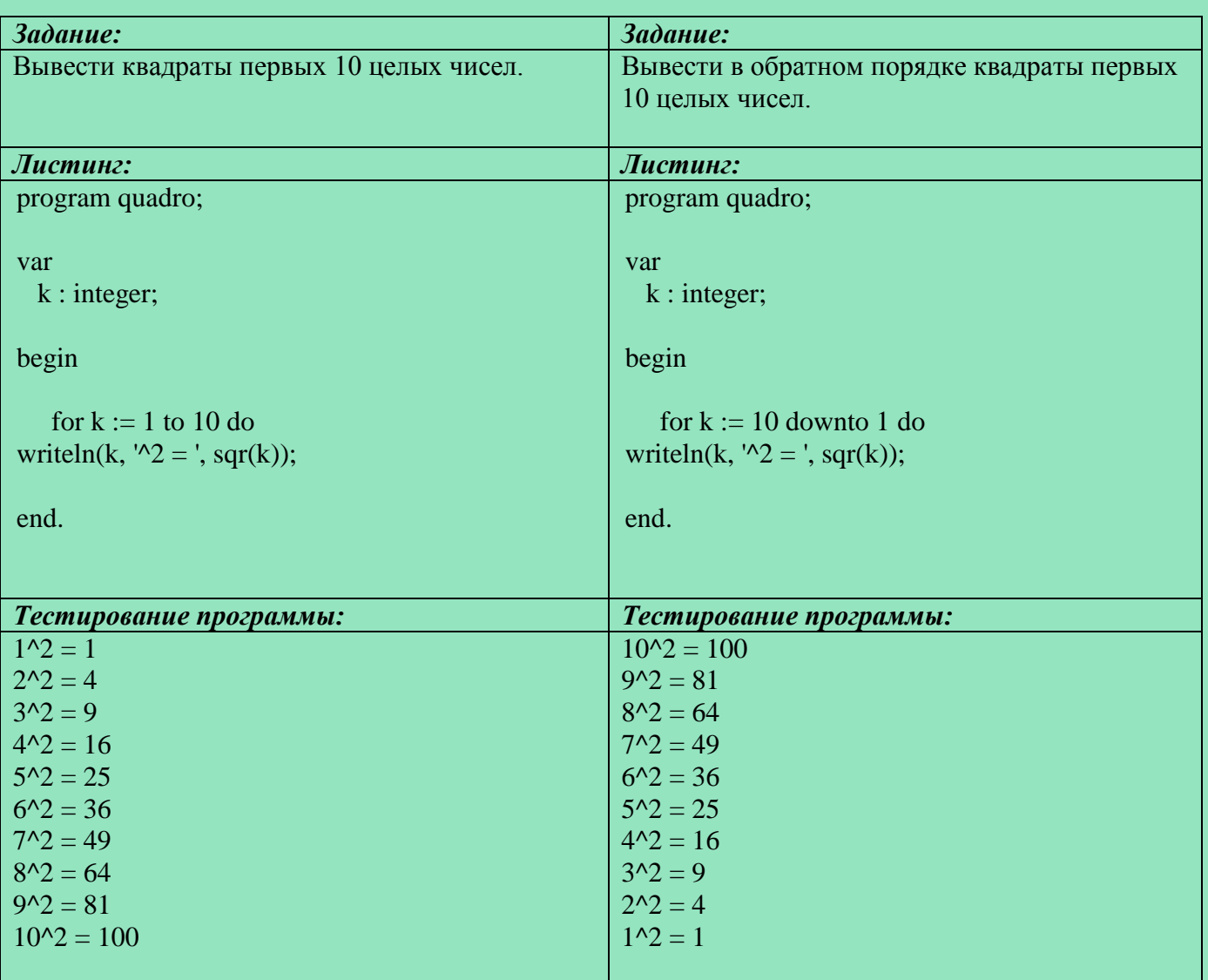

### **Листинг 3. «Доллар Джона Джонса»**

### *Задание:*

В рассказе Гарри Килера «Доллар Джона Джонса» в 1921 году Джон Джонс положил 1 доллар в банк под 3% годовых. Условием вклада было то, что накопившаяся к соответствующему времени сумма достанется 40-му наследнику Джона Джонса. По сюжету рассказа последнее начисление вклада произошло в 2946 году. Чему был равен вклад Джона Джонса за каждый год?

### *Листинг:*

program John\_Jones\_Dollar;

### var

 year : integer; sum : real;

### const

 rent = 0.03; year\_first = 1922; year  $last = 2946$ ;

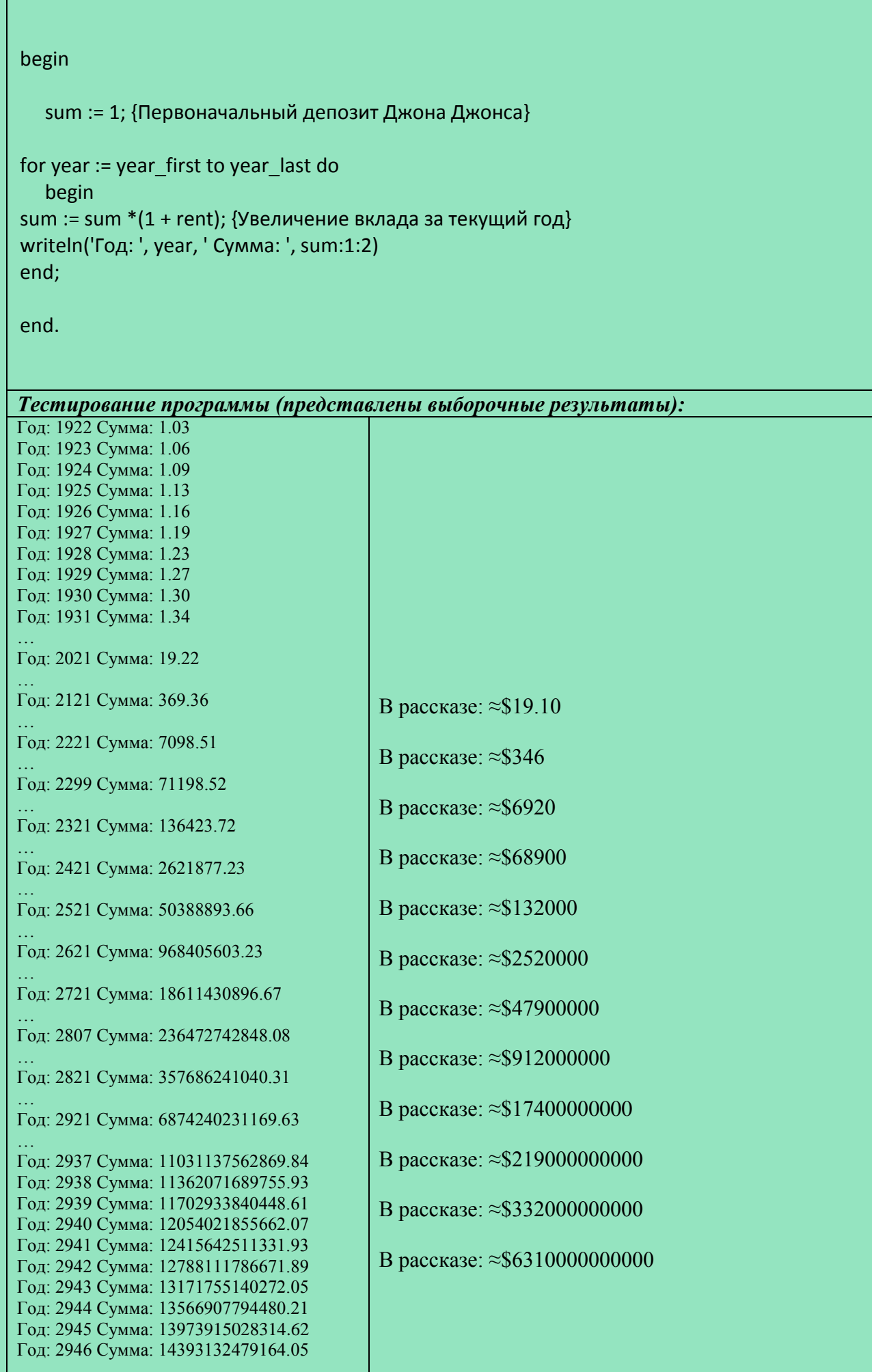

### **«Цикл с параметром». Опорный конспект**

### **Общий синтаксис**

**for** k **:=** a **to** b **do begin** {Команда 1;} {Команда 2;} {Команда 3;}

**…**

### **end;**

**Краткая форма (если внутри тела цикла только одна команда)**

**for** k **:=** a **to** b **do** {Команда 1;}

### **«Вложенные циклы». Опорный конспект**

**Перебор всех возможных комбинаций (x, y, z)**

**for** x **:=** x1 **to** x2 **do**

**for** y **:=** y1 **to** y2 **do**

**for** z **:=** z1 **to** z2 **do**

**begin**

{Тело самого внутреннего цикла}

**end;**

### **«Вложенные циклы»**

# **Листинг 1. «Пифагоровы тройки»**

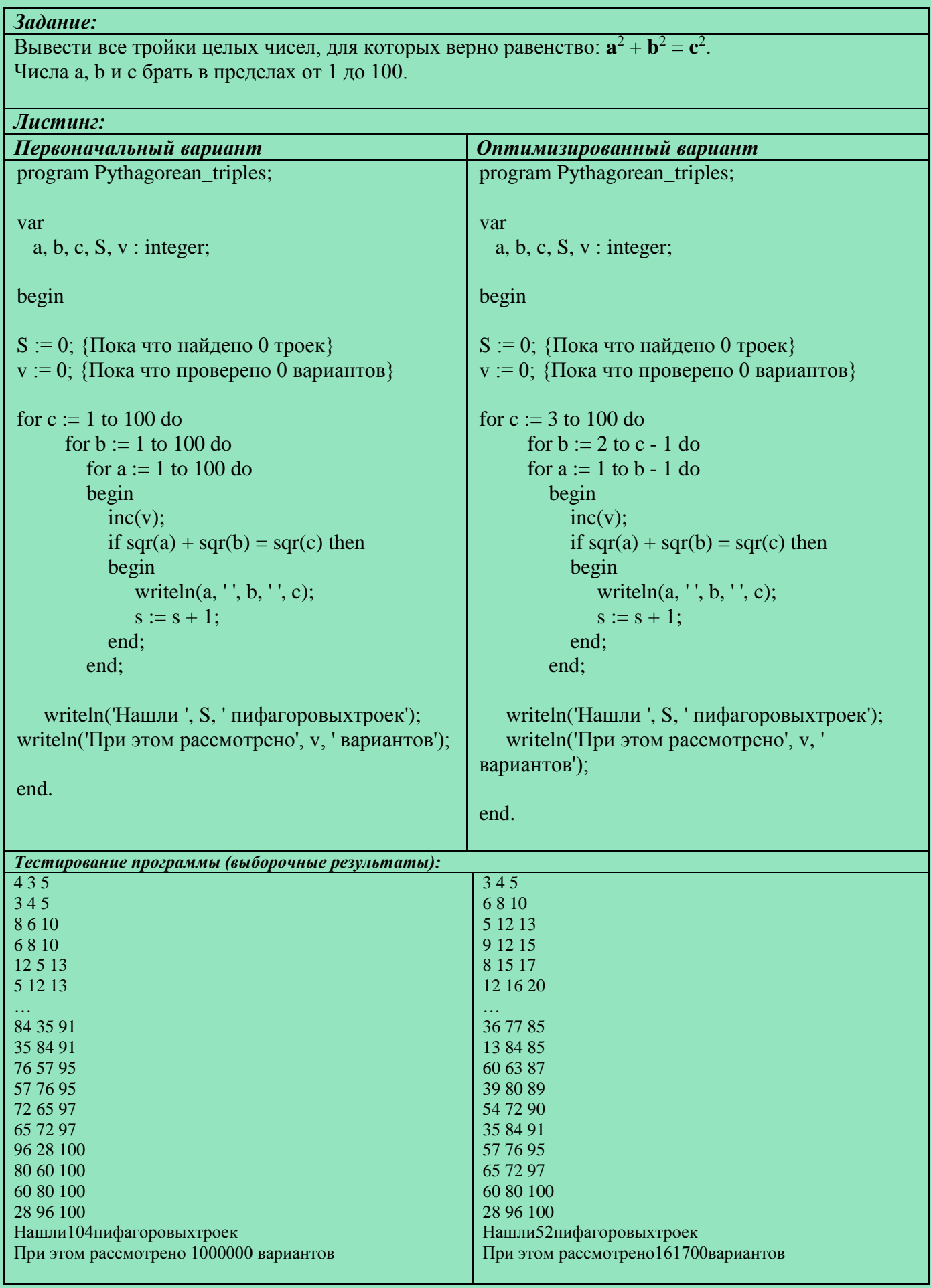

#### «Цикл с предусловием»

### Листинг 1. «Алгоритм Евклида»

### Задание:

Методом Евклида рассчитать и вывести наибольший общий делитель для двух целых положительных чисел

Вводные данные: два целых положительных числа, аи b.

Результирующие данные: наибольший общий делитель.

### Листинг:

```
program Euclids_algorithm;
var
 a, b: integer;
begin
   write('Введитепервоечисло a: '); readln(a);
   write('Введите второе число b: '); readln(b);
while (a \le 0) and (b \le 0) do
   begin
      if a > b then
      begin
         write('a = octator((', a, ')', b, ') = ');a := a \mod b;
         writeln(a, ', b = ', b);
      end
      else
      begin
         write('b = ocrarrow(', b, '/', a, ')= ');b := b \mod a;
         writeln(b, ', a = ', a);
      end;
end;
```
writeln('Наибольший общий делитель: ', а + b);

end.

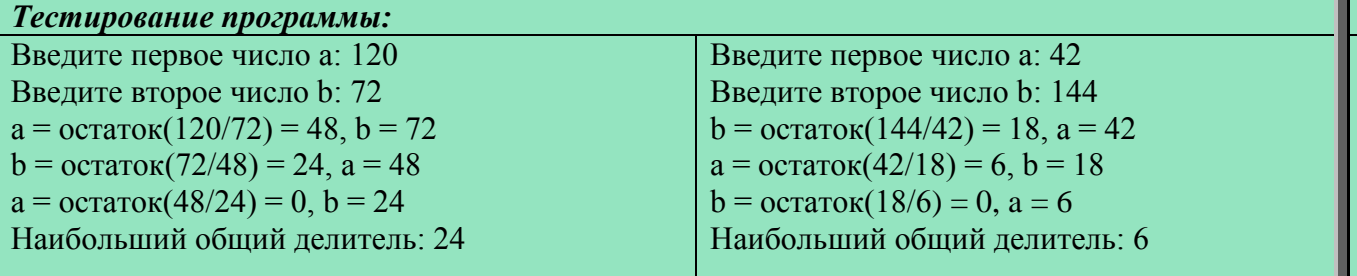

### **«Цикл с предусловием». Опорный конспект**

### **Основной синтаксис**

**while** (условие выполнения цикла) **do begin**

> {Команда 1;} {Команда 2;} **…** {Команда n;}

**end;**

### **Краткая форма (если в теле цикла только одна команда)**

**while** (условие выполнения цикла) **do** {Команда 1;}

#### **Особенности**

1. Цикл может не выполниться ни разу.

2. При неправильно составленном алгоритме цикл может стать бесконечным.

### **«Цикл с постусловием». Опорный конспект**

#### **Основной синтаксис**

### **repeat**

{Команда 1;} {Команда 2;}

**…**

{Команда n;}

**until** (Условие выхода из цикла);

### **Особенности**

- 1. Цикл выполнится минимум 1 раз.
- 2. При неправильно составленном алгоритме цикл может стать бесконечным.
- 3. Служебные слова begin/end для ограничения тела цикла не используются.

### **Выбор цикла**

**if** (Известно количество повторений) **then**

### {Используйте цикл FOR}

**else**

**if**(Известно что цикл будет выполняться как минимум один раз)**then** {Используйте цикл REPEAT}

**else**

{Используйте цикл WHILE}

#### «Цикл с постусловием»

### Листинг 1. «Вычисление числа п с помощью ряда Лейбница»

Задание: Вычислить число тдо одной десятимиллионной с помощью ряда Лейбница. Подсчитать, при этом, сколько потребуется вычислить членов последовательности для достижения необходимой точности.  $\pi = \frac{4}{1} - \frac{4}{3} + \frac{4}{5} - \frac{4}{7} + \frac{4}{9} - \cdots$ Листинг: program Life\_of\_Pi; const  $accuracy = 0.0000001;$ var pi : real;  $n:$  integer; member : real; begin  $pi := 0;$  $n := 1;$ repeat member :=  $4/(2 * n - 1)$ ; if n mod  $2 = 1$  then  $pi := pi + member$ else  $pi := pi$  - member;  $inc(n);$ until (member  $\lt$  accuracy); writeln('Число Пи: ', pi); writeln('Количество итераций цикла: ', n); end. Тестирование программы:

Число Пи: 3.14159270358986 Количество итераций цикла: 20000002

### **«Символьный тип»**

### **Листинг 1. «Все символы символьного типа и их коды»**

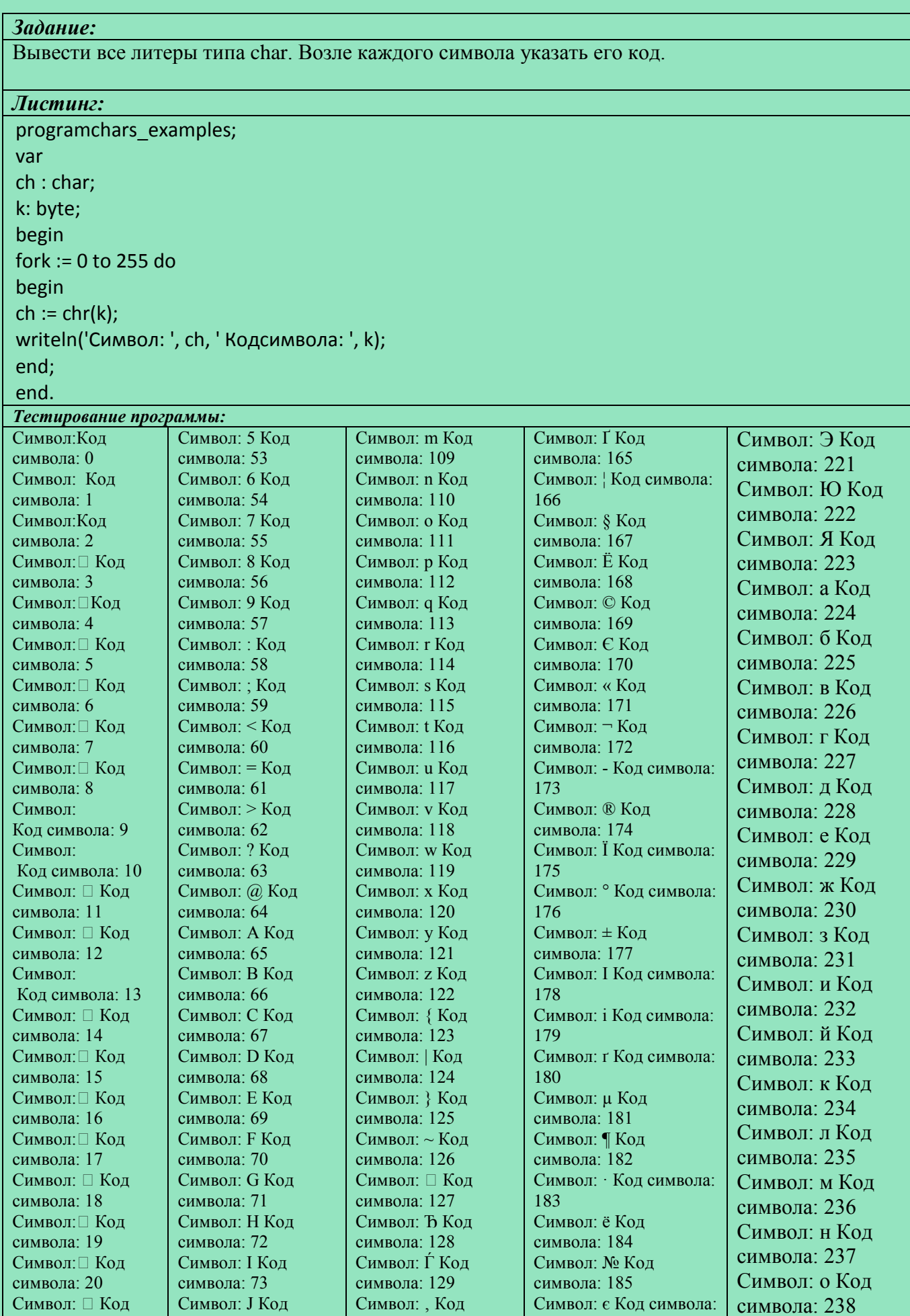

символа: 130

186

символа: 21

символа: 74

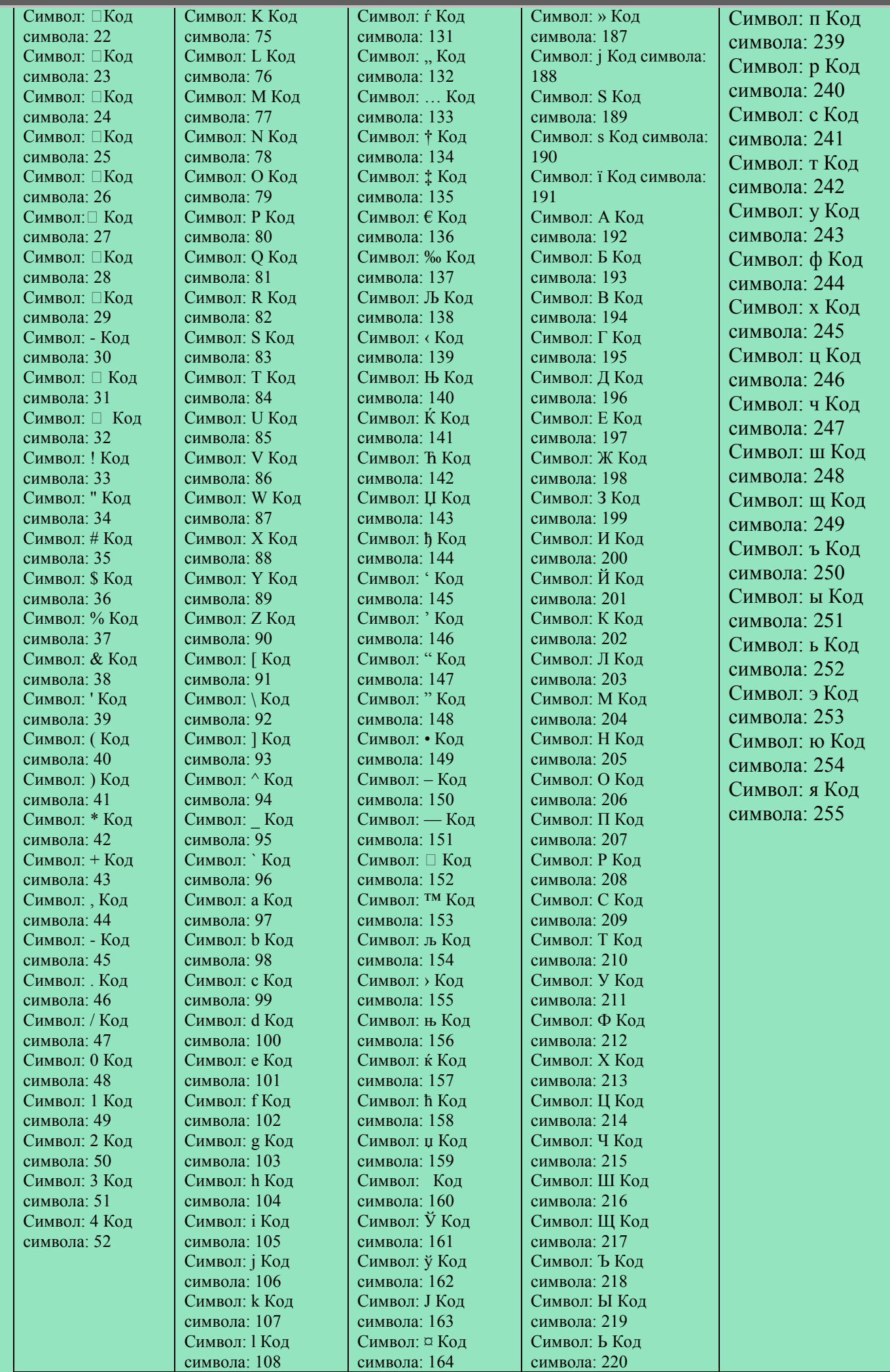

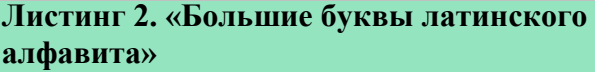

**Листинг 3. «Малые буквы латинского алфавита»**

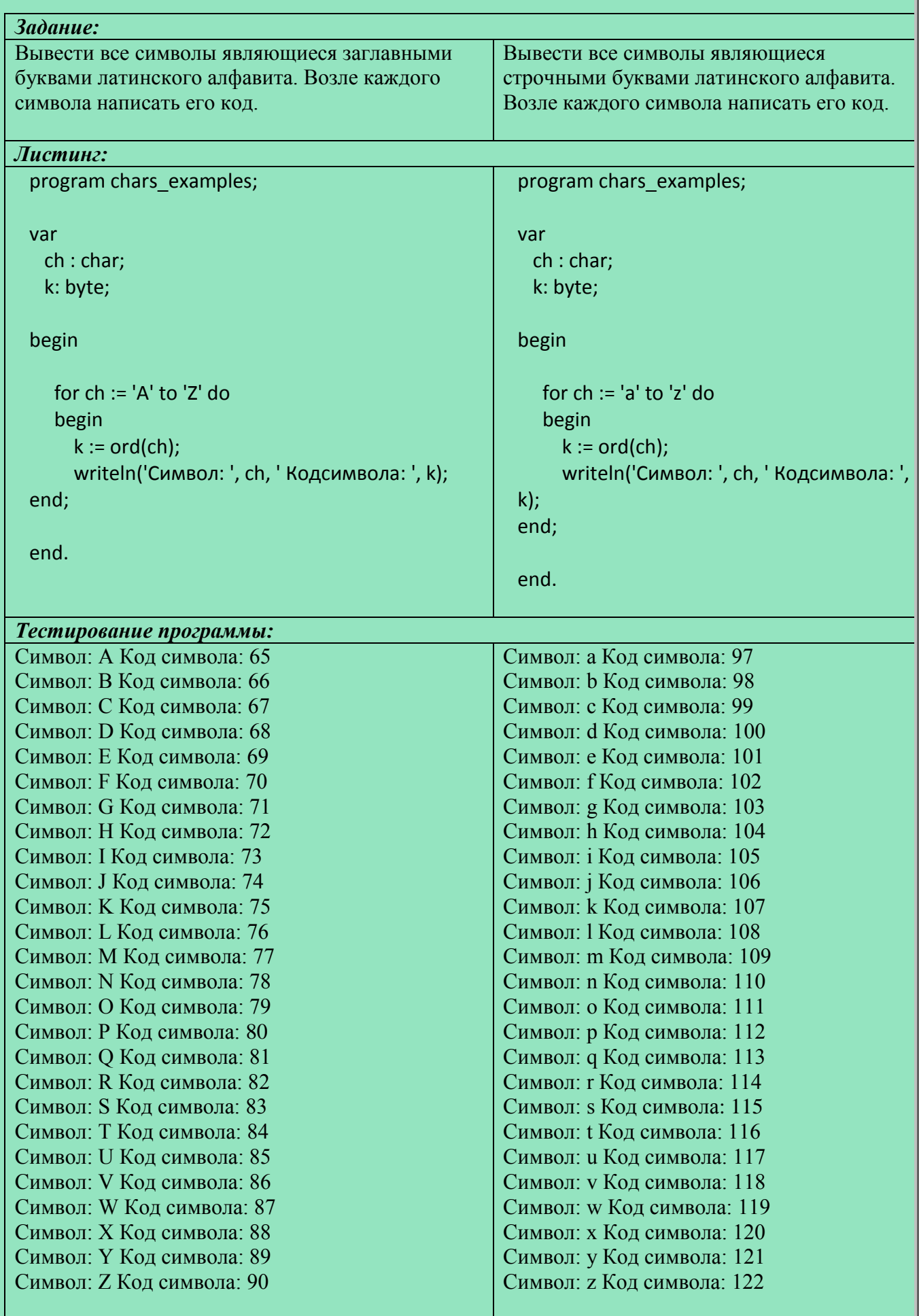

### **Листинг 4. «Большие буквы русского алфавита»**

### **Листинг 5. «Малые буквы русского алфавита»**

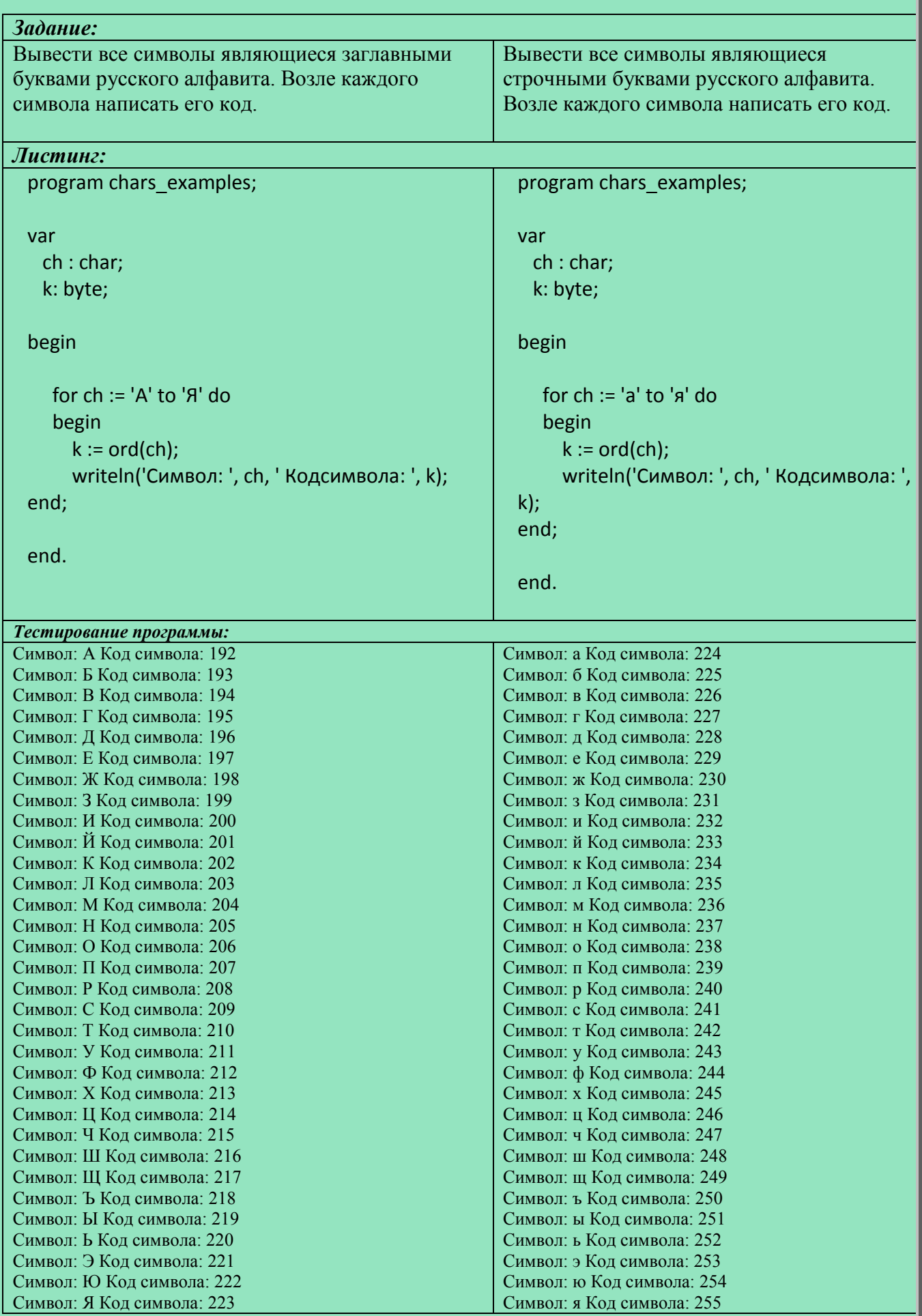

### «Символьный тип». Опорный конспект

Название типа->char

Количество элементов в типе→ 256

Символы бывают печатные (буквы, спецсимволы, цифры и проч.) и управляющие (возврат каретки, переход на новую строку, пустой символ и т.д.)..

### Основные функции:

**ord**(ch)  $\rightarrow$  для символа ch возвращается его символьный код (число от 0 до 255)  $\text{chr}(n) \rightarrow \text{q}$ ля числап возвращается соответствующей ему символ  $pred(ch) \rightarrow$  возвращает символ у которого символьный код меньше на единицу  $succ(ch) \rightarrow$  возвращаетсимвол у которого символьный код больше на единицу

### «Строки», «Обработка строк». Опорный конспект

Название типа → string

Любая строка представляет из себя упорядоченный набор символов.

### Основные функции

 $str[k] \rightarrow$ возвращает k-й элемент-символ строки str

 $pos(str1, str2) \rightarrow$ возвращает номер позициив строке str2, с которой начинается строка str1

 $copy(str, k, m) \rightarrow$ возвращает из строки str подстроку, длиной ти начинающейся в строке strc позиции к

**delete**(str, k, m)  $\rightarrow$ удаляет из строки str подстроку, длиной ти начинающейся в строке strc позинии к

**insert**(str1, str2, k)  $\rightarrow$  вставляет, начиная с позиции k, строку str1 в строку str2

**concat**(str1, str2, str3, ...)  $\rightarrow$  объединяет строки str1, str2, str3, ... в одну строку

#### «Строки»

#### Листинг 1. «Строковые функции и процедуры»

```
Задание:
Продемонстрировать различные функции и процедуры для работы со строковым типом данных.
Листинг:
 program string_examples;
 var
   k: integer;
   str, str1, str2, s : string;
   comparison : boolean;
 begin
     (* Первыйтест *)
     str1 := 'Большая строка';
 str2 := 'А это (с точки зрения языка Паскаль) меньшая строка!';
 comparison := str1 > str2; writeln(comparison);
 str := 'Строка в языке Паскаль - это не что иное как одномерный массив символов';
 (* Второйтест *)
 for k := 1 to length(str) do
    begin
        write(str[k]);
        if k \leq length(str) then write(', ') else writeln;
     end;
 (* Третийтест *)
     k := pos(TIac\kappa a\pi b', str);writeln(k):
 (* Четвёртыйтест *)
     k := pos(Pascal', str);writeln(k);
     (* Пятыйтест *)
     s := \text{copy}(\text{str}, 16, 7);written(s):
     (* Шестойтест *)
     s := str[1];writeln(s);
     (* Седьмойтест *)
     s := \text{copy(str}, 16, 20);written(s):
     (* Восьмойтест *)
     delete(s, 17, 1);
     written(s):
     (* Девятыйтест *)
     insert('всегда ', s, 15);
     written(s):(* Десятыйтест *)
```
### s := concat('Язык ', s, '!'); writeln(s);

end.

### *Тестирование программы:*

*1-й тест:* **True** 

### *2-й тест:*

С, т, р, о, к, а, , в, , я, з, ы, к, е, , П, а, с, к, а, л, ь, , -, , э, т, о, , н, е, , ч, т, о, , и, н, о, е, , к, а, к, , о, д, н, о, м, е, р, н, ы, й, , м, а, с, с, и, в, , с, и, м, в, о, л, о, в

### *3-й тест:*

16

### *5-й тест:*

Паскаль

### *4-й тест:*

0

*6-й тест:*

 $\overline{C}$ 

### *7-й тест:*

Паскаль – это не что

### *8-й тест:*

Паскаль – это нечто

### *9-й тест:*

Паскаль – это всегда нечто

### *10-й тест:*

Паскаль – это всегда нечто!

### **«Обработка строк»**

### **Листинг 1. «Палиндром»**

### *Задание:*

Проверить, является ли строка *строгим палиндромом*. То есть совпадает ли первый символ с последним, второй с предпоследним и т.д.

### *Вводные данные:*строка s.

*Результирующие данные:*«Это палиндром!»/ «Это не палиндром!»

### *Листинг:*

programPalindrome;

vars : string; is palindrome : boolean; k : byte;

begin

```
 write('Введитетекст: ');readln(s);
 is_palindrome := true;
```

```
 for k := 1 to length(s) div 2 do
  if s[k] \leq s[length(s) - k + 1] then begin
    is palindrome := false;
     writeln('Этонепалиндром!');
     break;
   end;
if is palindrome then writeln('Этопалиндром!');
```
end.

### *Тестирование программы:*

Во храпе толп – оплот епархов. Это не палиндром!

лезу в узел Это палиндром!

мат и тут и там Это палиндром!

### «Функции»

### Листинг 1. «Палиндром»

### Задание:

Проверить, является ли строка нестрогим палиндромом. То есть совпадает ли первый символ с последним, второй с предпоследним и т.д. При проверке не должны иметь значение пробелы и знаки препинания. Регистры букв не обрабатываются. Для этого в тестах использовать фразы, состоящие только из заглавных или только из строчных букв.

Вводные данные: строка s.

Результирующие данные: «Это палиндром!»/ «Это не палиндром!»

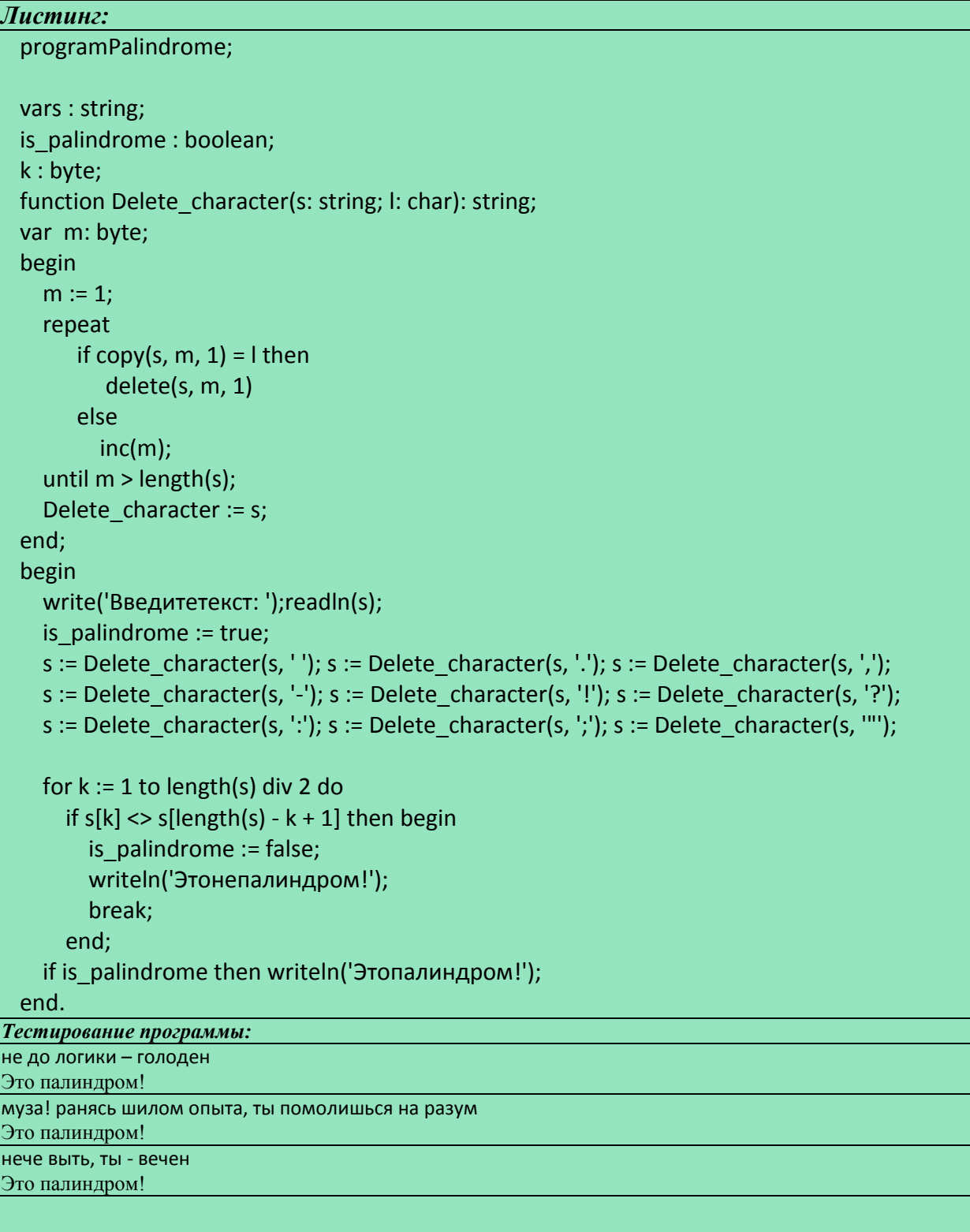

### **«Функции». Опорный конспект**

**function**name\_function ([входные данные]) **:** [тип возвращаемого значения]; {Раздел описаний функции}

**begin**

{Операторы}

name\_function**:=** [Возвращаемое значение];

### **end;**

Функция всегда возвращает значение, которые вычисляется на основании входных данных.

### **«Процедуры». Опорный конспект**

**procedure**name\_procedure ([входныеданные]); {Раздел описаний процедуры} **begin** {Операторы}

#### **end;**

.

В отличие от функций, процедуры не возвращают конкретной значение, но, на основании входных данных выполняют некоторые действия

### **«Рекурсивные функции», «Рекурсивные процедуры». Опорный конспект**

Рекурсивные функции и процедуры для достижения результата вызывают (как правило, многократно) сами себя.

Любой циклический алгоритм можно преобразовать в рекурсивный.

Как и циклы, неправильно составленная рекурсия может оказаться «бесконечным» процессом. Поэтому нужно предусматривать условие завершения рекурсии.

Обычно рекурсия позволяет составлять более простые алгоритмы чем циклы. С другой стороны, рекурсивные алгоритмы потребляют больше ресурсов компьютера, по сравнению с циклическими.

### **«Процедуры»**

### **Листинг 1. «Палиндром»**

### *Задание:*

Проверить, является ли строка *палиндромом*. То есть совпадает ли первый символ с последним, второй с предпоследним и т.д. При проверке не должны иметь значение пробелы и знаки препинания. Регистры обрабатываются, то есть заглавные и строчные буквы являются эквивалентными друг другу.

*Вводные данные:*строка s.

*Результирующие данные:*«Это палиндром!»/ «Это не палиндром!»

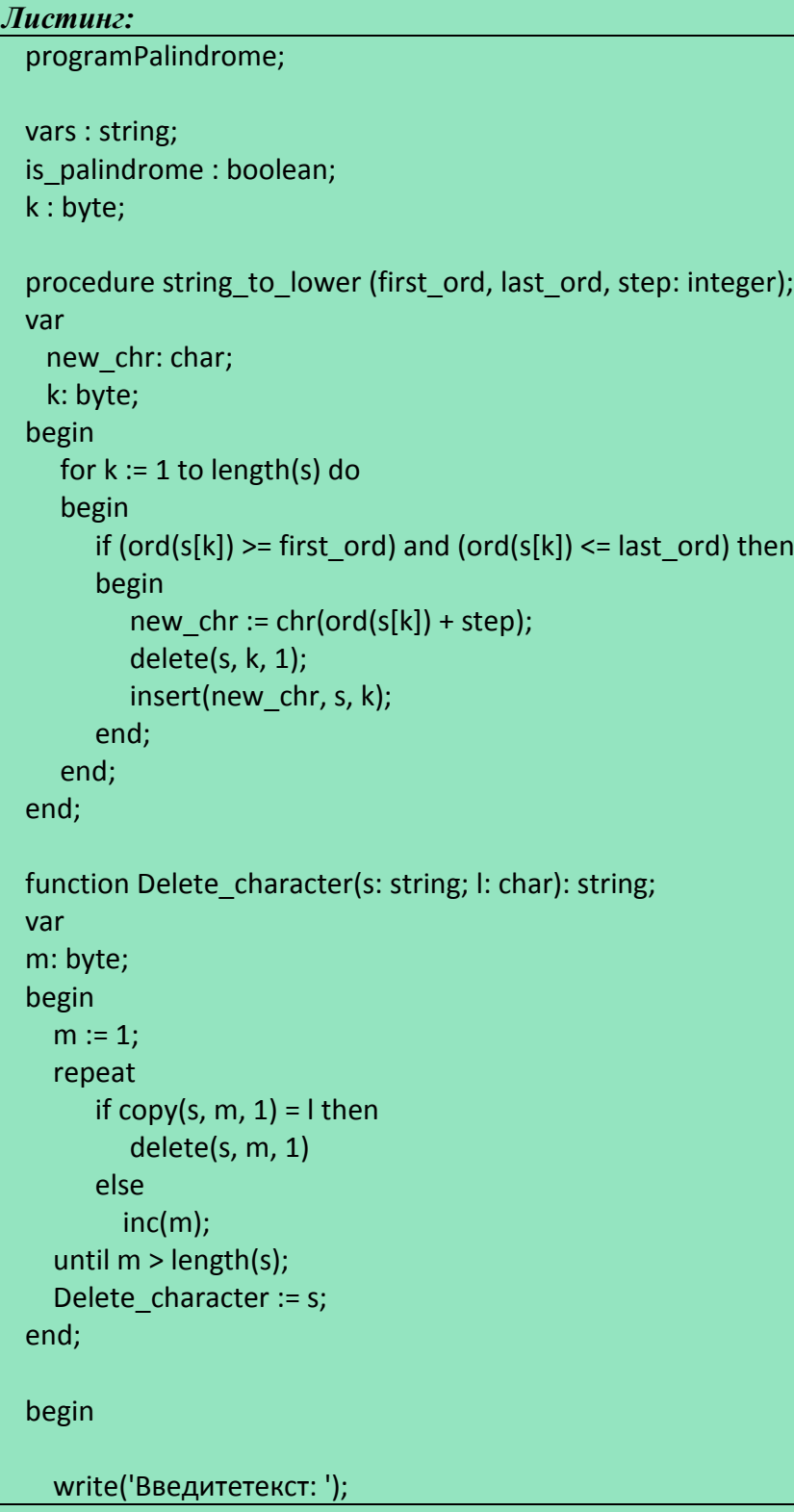

```
readln(s);
  is palindrome := true;
s := Delete character(s, ' ');
s := Delete_character(s, '.');
s := Delete_character(s, ',');
s := Delete_character(s, '-');
s := Delete_character(s, '!');
s := Delete character(s, '?');
  s := Delete character(s, ':');
s := Delete_character(s, ';');
s := Delete_character(s, '"');
   string_to_lower(192, 223, 32); 
  for k := 1 to length(s) div 2 do
    if s[k] \leq s[length(s) - k + 1] then begin
       is palindrome := false;
        writeln('Этонепалиндром!');
        break;
     end;
   if is_palindrome then writeln('Этопалиндром!');
```
end.

*Тестирование программы:* Коли мили в шагу, жди Джугашвили, милок. Это палиндром!

Дорого небо, да надобен огород. Это палиндром!

Ниша метро…. Автор – крот в аорте машин. Это палиндром!

#### «Рекурсивные функции»

### Листинг 1. «Числа Фибоначчи»

```
Задание:
Подсчитать и вывести на экран первые пчисел Фибоначчи. Числа Фибоначчи вычисляются с
помощью рекуррентного соотношения F(i) = F(i-1) + F(i-2), F(1) = 1, F(2) = 1.
Вводные данные:n
Результирующие данные:
1-е число Фибоначчи: 1
2-е число Фибоначчи: 1
3-е число Фибоначчи<sup>2</sup>
4-е число Фибоначчи: 3
5-е число Фибоначчи: 5
n-е число Фибоначчи: ...
Листинг:
programget fibonacci;
var
 n, k: byte;
function fibonacci(m: byte): integer;
begin
   if (m = 1) or (m = 2) then
     fibonacci:= 1else
     fibonacci := fibonacci(m - 1) + fibonacci(m - 2);
end;
begin
write('СколькочиселФибоначчинайти?'); readln(n);
   for k := 1 to n do writeln(k, '-ечислоФибоначчи: ', fibonacci(k));
end.
Тестирование программы:
Сколько чисел Фибоначчи найти? 15
1-е число Фибоначчи: 1
2-е число Фибоначчи: 1
3-е число Фибоначчи: 2
4-е число Фибоначчи: 3
5-е число Фибоначчи: 5
6-е число Фибоначчи: 8
7-е число Фибоначчи: 13
8-е число Фибоначчи: 21
9-е число Фибоначчи: 34
10-е число Фибоначчи: 55
11-е число Фибоначчи: 89
12-е число Фибоначчи: 144
13-е число Фибоначчи: 233
14-е число Фибоначчи: 377
15-е число Фибоначчи: 610
```
### **«Рекурсивные процедуры»**

### **Листинг 1. «Ханойская башня (рекурсивный способ)»**

### *Задание:*

Запрограммировать с помощью рекурсии решение головоломки «Ханойская башня». Условие задачи: имеются 3 стержня, на один из которых нанизаны диски разного диаметра. Диски более большего размера находятся под дисками меньшего размера. Диски можно перемещать с одного стержня на другой. При этом за один раз можно переносить только один диск и не разрешается диски больше размера класть на диски меньшего размера. Задание: перенести все диски с 1-го стержня на 3-й.

*Вводные данные:*количество дисков n.

*Результирующие данные:*порядок перемещения дисков между стержнями 1, 2 и 3.

### *Листинг:*

```
program Tower_of_Hanoi;
```

```
var n : byte;
```

```
procedure Hanoi(first, second, third, m : byte);
begin
   if m = 1 then
     writeln(first,' --> ',third,'; ')
    else
```

```
 begin
    Hanoi(first,third,second,m - 1);
```

```
 Hanoi(first, second, third, 1);
```

```
 Hanoi(second, first, third, m-1);
```

```
 end;
```

```
end;
```

```
begin
```

```
write('n =');
readln(n);
    Hanoi(1, 2, 3, n);
```
end.

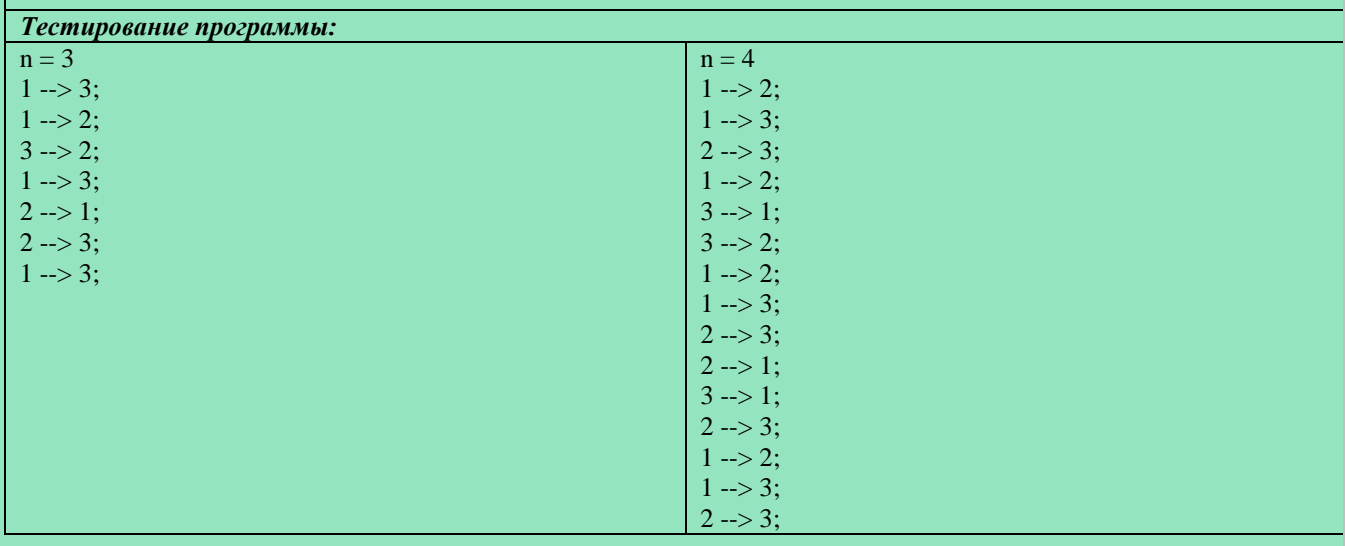

### **Листинг 2. «Ханойская башня (циклический способ)»**

### *Задание:*

Запрограммировать с помощью циклов решение головоломки «Ханойская башня».

*Вводные данные:*количество дисков n.

*Результирующие данные:*порядок перемещения дисков между стержнями 1, 2 и 3.

#### *Листинг:*

```
program Hanoi of Tower;
 var n : integer;
 procedure Hanoi(n : longint);
 var 
     m, k, l, s : integer;
     iz, v, c, x : byte;
 begin
     n := longint(round(exp(n * ln(2)))) - 1;
     for m := 1 to n do
      begin
        iz := 1; c := 2; v := 3; k := 1; l := n; s := (k + l) div 2;
         repeat
             if m < s then
               begin 
                  x := v; v := c; c := x; l := s - 1;
 end;
             if m > s then
               begin 
                  x := iz; iz := c; c := x; k := s + 1;
 end;
             if m = s then
               begin 
                  writeln(iz,' ---> ',v); break; 
 end;
            s := (k + 1) div 2;
         until false;
      end;
 end;
 begin
      write('n = '); 
 readln(n);
      Hanoi(n);
 end.
Тестирование программы:
n = 31 - > 3;
1 - > 2;
3 \rightarrow 2:
1 - > 3:
2 \rightarrow 1:
2 \rightarrow 3;1 - > 3;
```
### **«Одномерные массивы». Опорный конспект**

### **var**

{имя переменной-массива} **: array** [диапазон индексов] **of** {тип}

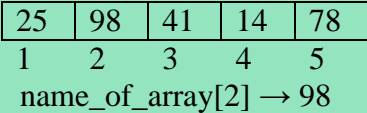

### **«Двухмерные массивы». Опорный конспект**

#### **var**

{имя переменной-массива} **: array** [диапазон индексов 1, диапазон индексов 2] **of** {тип}

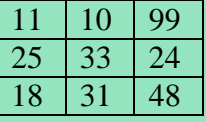

name of array[1, 1]  $\rightarrow$ name\_of\_array[1, 2]  $\rightarrow$ name\_of\_array[2, 1]  $\rightarrow$ name\_of\_array[2, 3]  $\rightarrow$ 

### **Многомерный массив**

### **var**

{имяпеременной-массива} **: array** [диапазониндексов 1, диапазониндексов 2, …, диапазониндексовn] **of** {тип}

name\_of\_array[i<sub>1,</sub>i<sub>2</sub>, ..., i<sub>n</sub>] →обращение к элементу с координатами (i<sub>1</sub>, i<sub>2</sub>, ..., i<sub>n</sub>) вn-мерном массиве

#### «Одномерные массивы»

### Листинг 1. «Обработка одномерных массивов»

```
Задание:
```
Продемонстрировать примеры обработки одномерных массивов.

1) Создать процедуру, генерирующую массив.

2) Создать процедуру, печатающую по порядку элементы массива.

3) Создать процедуру, подсчитывающую сумму элементов массива.

4) Создать процедуру, которая находит минимальный и максимальный элементы массива и меняет их местами.

### Листинг:

program Working\_with\_arrays;

```
const
n = 20;var
 arr: array[1..n] of integer;
 k:byte;procedure array_fill;
begin
  Randomize:
  for k := 1 to n do
arr[k] := 10 + random(90);end:
```

```
procedure array print;
begin
```

```
for k := 1 to n do
write(arr[k], '');writeln;
```
end;

```
procedure search sum;
```
var sum : integer;

begin

```
sum := 0;
  for k := 1 to n do
sum := sum + arr[k];writeln('Сумма элементов массива: ', sum);
```

```
end;
procedure search_min_max;
var
  min, max: integer; 
mn, mx : byte;
begin
  mn := 1;min := arr[mn];mx := 1;
max := arr[mx];for k := 2 to n do
   begin
    if ar[k] < min then
     begin
       min := arr[k];mn := k;
     end;
    if ar[k] > max then
     begin
       max := arr[k];mx := k:
     end;
   end;
   writeln('Min: arr[', mn, '] = ', min, ' Max: arr[', mx, '] = ', max);
  arr[mn] := max; arr[mx] := min;array_print;
end;
begin
   array_fill;
   array_print;
   {Первыйтест}search_sum;
{Второйтест}search_min_max;
end.
Тестирование программы:
1-й тест:
94 80 23 22 23 14 60 53 64 84 29 52 94 92 87 76 85 96 30 95 
Сумма элементов массива: 1253
2-й тест:
17 12 96 11 19 12 99 91 24 51 26 56 38 28 17 63 58 17 53 67 
Min: \arctan(4) = 11 Max: \arctan(7) = 9917 12 96 99 19 12 11 91 24 51 26 56 38 28 17 63 58 17 53 67
```
### **«Сортировка массивов»**

#### **Листинг 1. «Пузырьковая сортировка»**

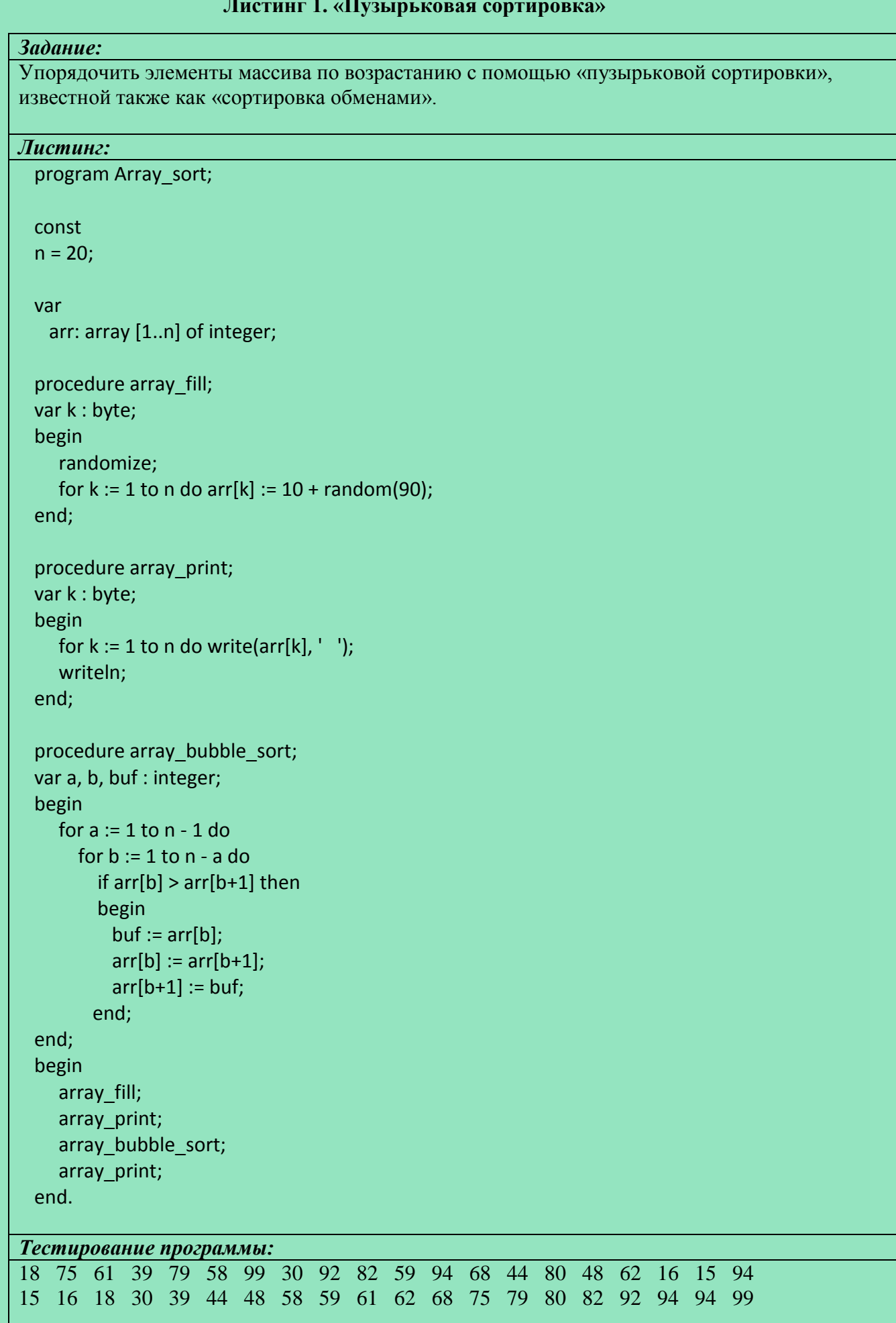

65 22 23 23 91 94 94 97

### *Задание:*

Упорядочить элементы массива по возрастанию с помощью «сортировки выделением», известной также как «сортировка выбором».

### *Листинг:*

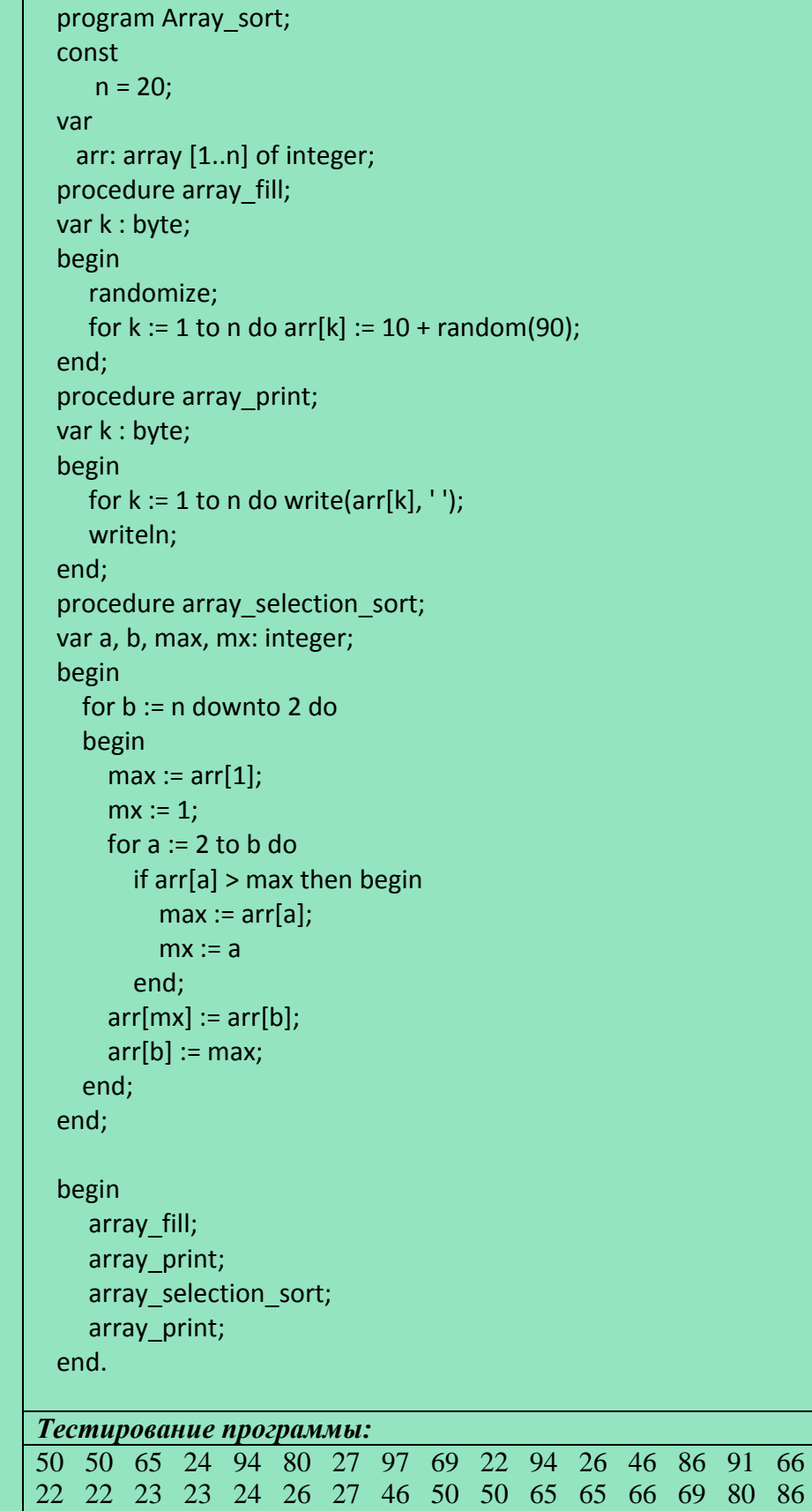

# **«Быстрая сортировка»**

### **Листинг 1. «Быстрая сортировка»**

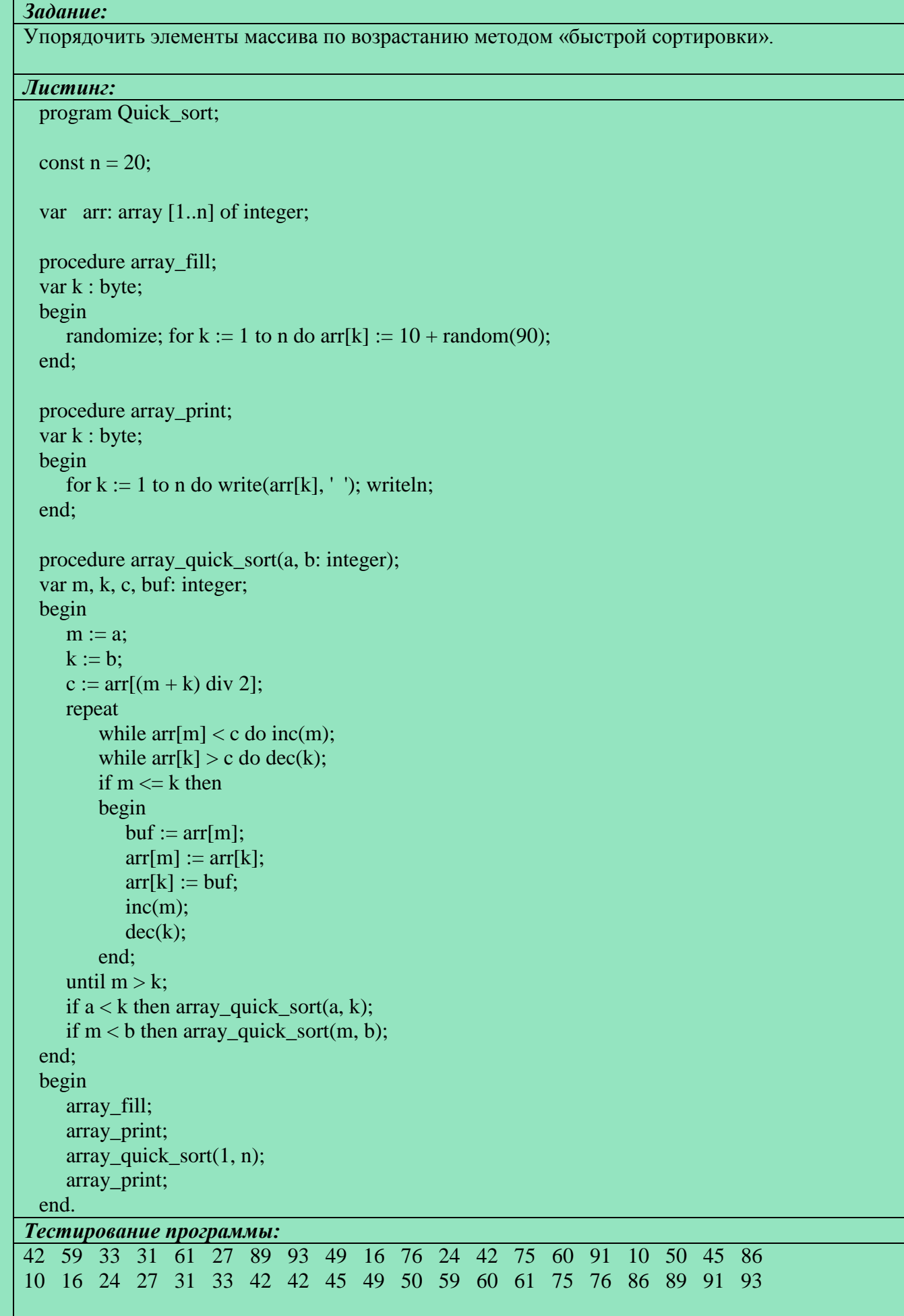

#### **«Двухмерные массивы»**

### **Листинг 1. «Шахматная доска»**

### *Задание:*

Пользователь вводит адрес шахматного поля. Программа сообщает цвет.

*Вводные данные:*строка, представляющая из себя адрес шахматного поля.

*Результирующие данные:*«Цвет ячейки: Тёмный»/ «Цвет ячейки: Светлый»/«Это не адрес шахматной ячейки!»

### *Листинг:*

program Chess\_board;

### var

```
 square: array ['a'..'h', 1..8] of string;
 v, i: char;
 h, j, i2: byte;
 a: string;
```
#### begin

```
 for i := 'a' to 'h' do
     for i := 1 to 8 do
      begin
        i2 := ord(i) - 64;if (i2 mod 2 = j mod 2) then
           square[i, j] := 'Тёмный'
         else
           square[i, j] := 'Светлый'
      end;
   write('Укажитеадресклетки: '); readln(a);
  if (length(a) = 2) then
     begin
       v := a[1]; h := ord(a[2]) - 48;
       if ((v >= 'a') and (v <= 'h') and (h >= 1) and (h <= 8)) then
         writeln('Цветячейки: ', square[v, h])
        else
writeln('Это не адрес шахматной ячейки!');
end
else
```
writeln('Это не адрес шахматной ячейки!');

end.

### *Тестирование программы:*

Укажитеадресклетки:e5

Цвет ячейки: Тёмный Укажитеадресклетки:h7

Цвет ячейки: Светлый

Укажитеадресклетки: k7

Это не адрес шахматной ячейки!

### «Файлы»

### Листинг 1. «Абецедарий»

### Задание:

Из каждой строки исходного текстового файла в результирующий файл перенести первый символ.

Вводные данные: содержимое файла abecedarium.txt.

Результирующие данные: результирующий файл result.txtпереименованный в alphabet.txt.

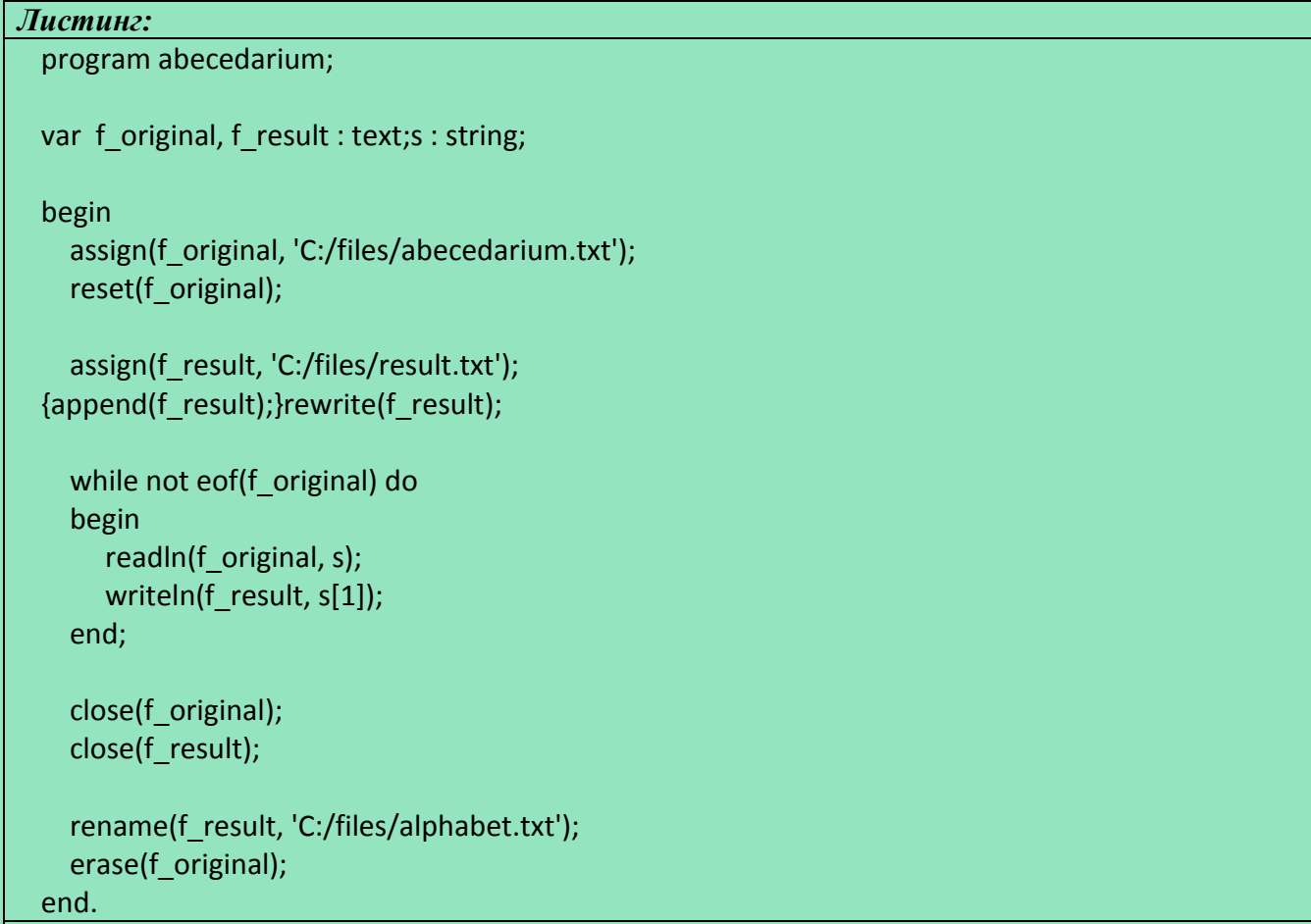

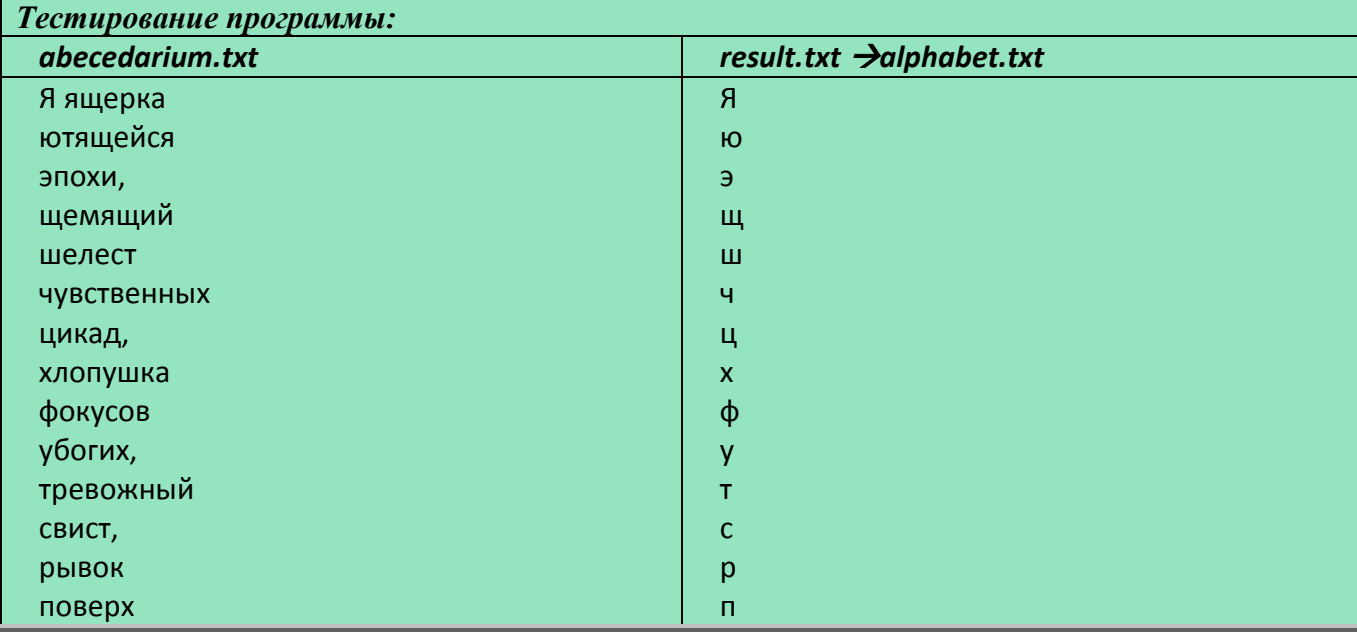

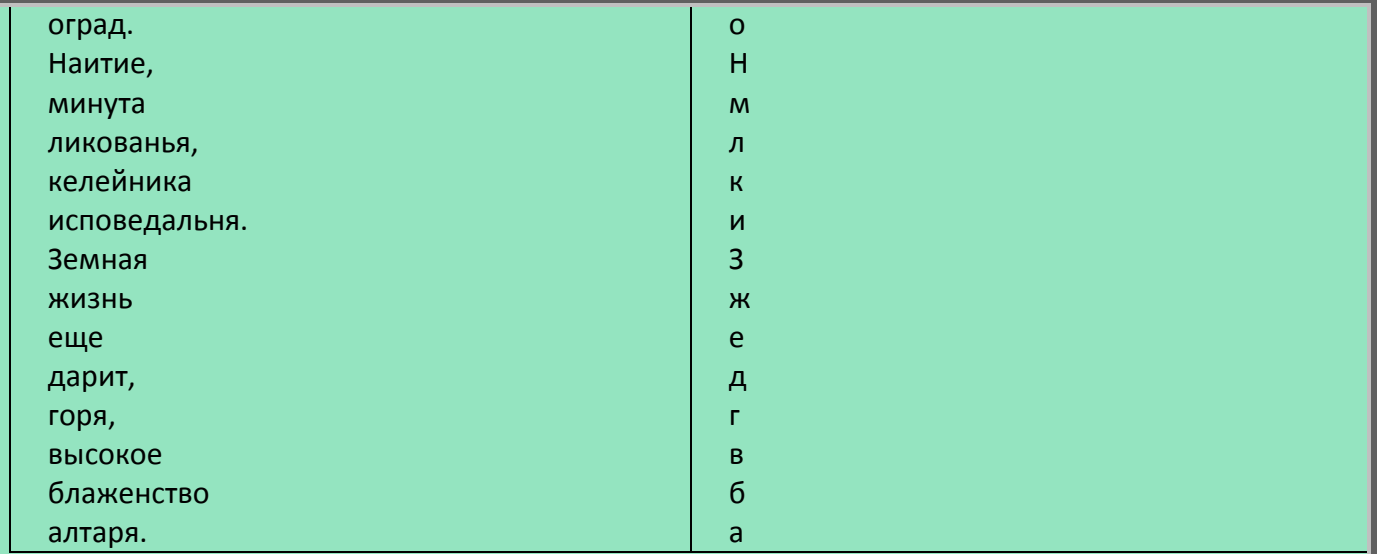

# Листинг 2. «Типизированные файлы»

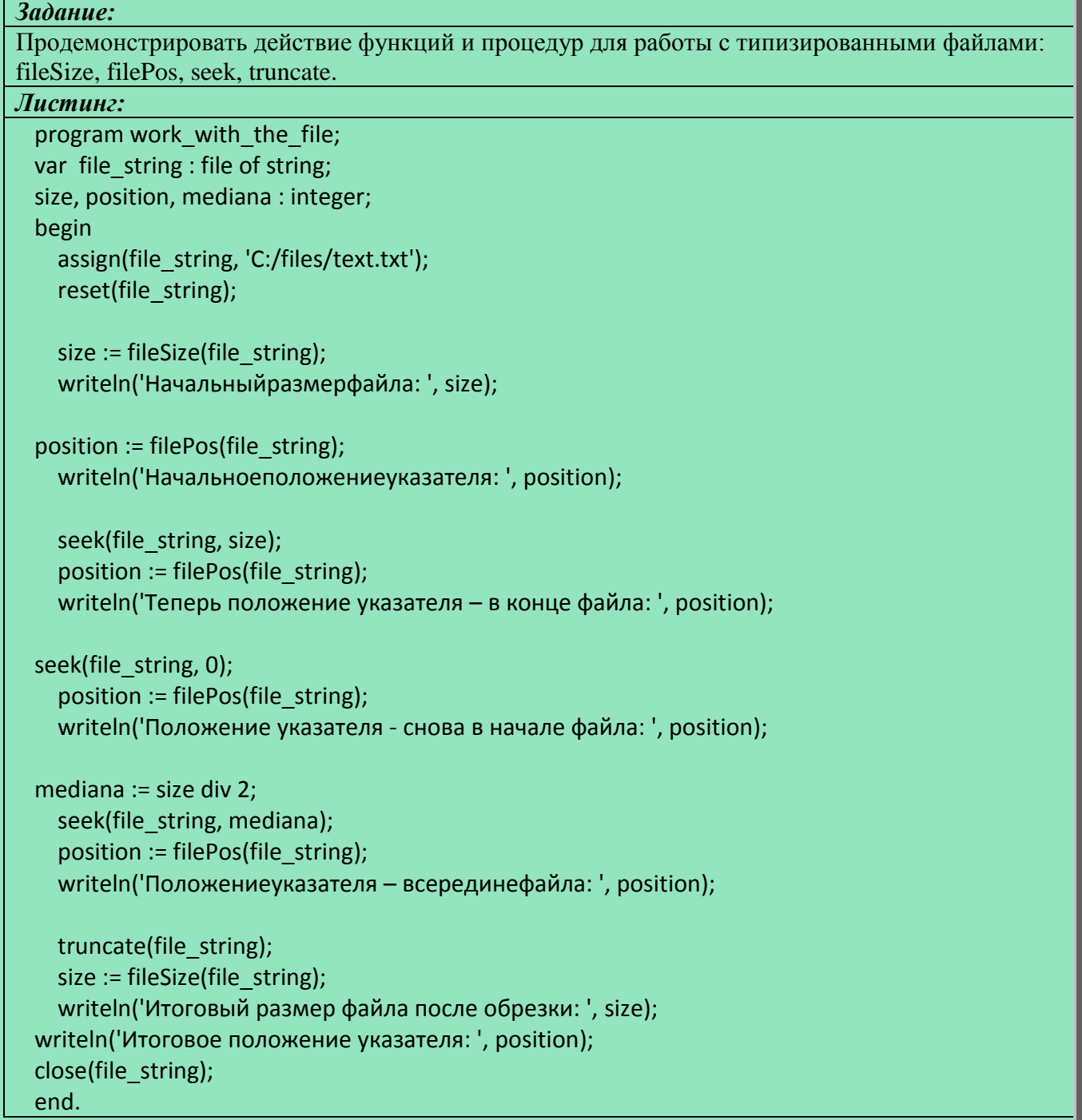

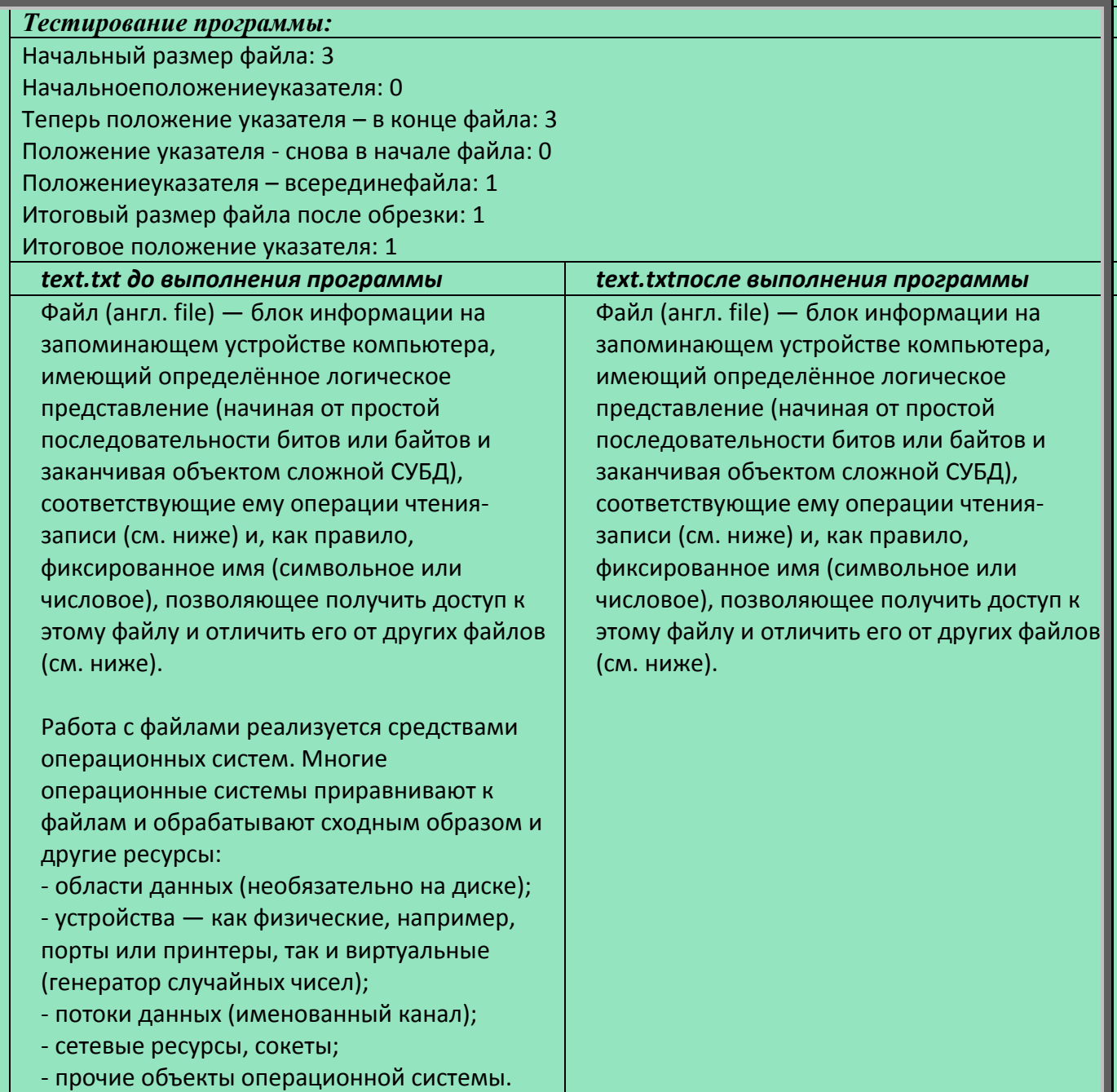

#### «Файлы». Опорный конспект

#### Текстовые файлы

var

file\_text: text;

#### Типизированныефайлы

var

file\_numbers:file of integer; file\_symbols:file of char; file string: file of string;

### Нетипизированныефайлы

var

file\_unknown:file;

#### Функции и процедуры для обработки файлов

 $\text{assign}(\text{file\_name}, \text{file\_path}) \rightarrow \text{npanska nepememow file\_namek }$  файлу, находящемуся по адресу *file path*.

 $reset(file_name) \rightarrow$  открытие файла, привязанного к переменной *file\_name* для чтения. **append**(file name)  $\rightarrow$  открытие файла, привязанного к переменной file nameдля

записи. Предыдущие данные в файле при записи будут удаляться.

rewrite(file\_name)→ открытие файла, привязанного к переменной file\_nameдля записи. Новые данные в при записи будут добавляться в конец файла.

 $\text{cof}(\text{file\_name}) \rightarrow$  логическая функция, выясняющая, достиг ли внутренний указатель конца файла.

**readln**(*file\_name*, *str*)  $\rightarrow$  построчное чтение данных из файла.

writeln(*file name*, *str*)  $\rightarrow$  построчнаязапись данных из файл.

close(*file\_name*)  $\rightarrow$  закрытиефайла. Если открытый для чтения или записи файл не закрыть, то файл нельзя будет удалять и переименовывать.

**rename**(*file\_name*, *new\_file\_path*)  $\rightarrow$  переименование файла или изменение его месторасположения..

**erase**(*file\_name*)  $\rightarrow$  удаление файла.

fileSize(*file name*)  $\rightarrow$  получение текущего размера файла.

filePos(file\_name) > получение текущей позиции внутреннего указателя.

**seek**(*file name*, *position*)  $\rightarrow$  перемещение внутреннего указателя на новую позицию. truncate(file name)  $\rightarrow$ обрезкафайла. Из файла удаляются все данные, начиная с текущей позиции внутреннего указателя и до конца файла.

### **«Интервалы и множества»**

### **Листинг 1. «Интервалы»**

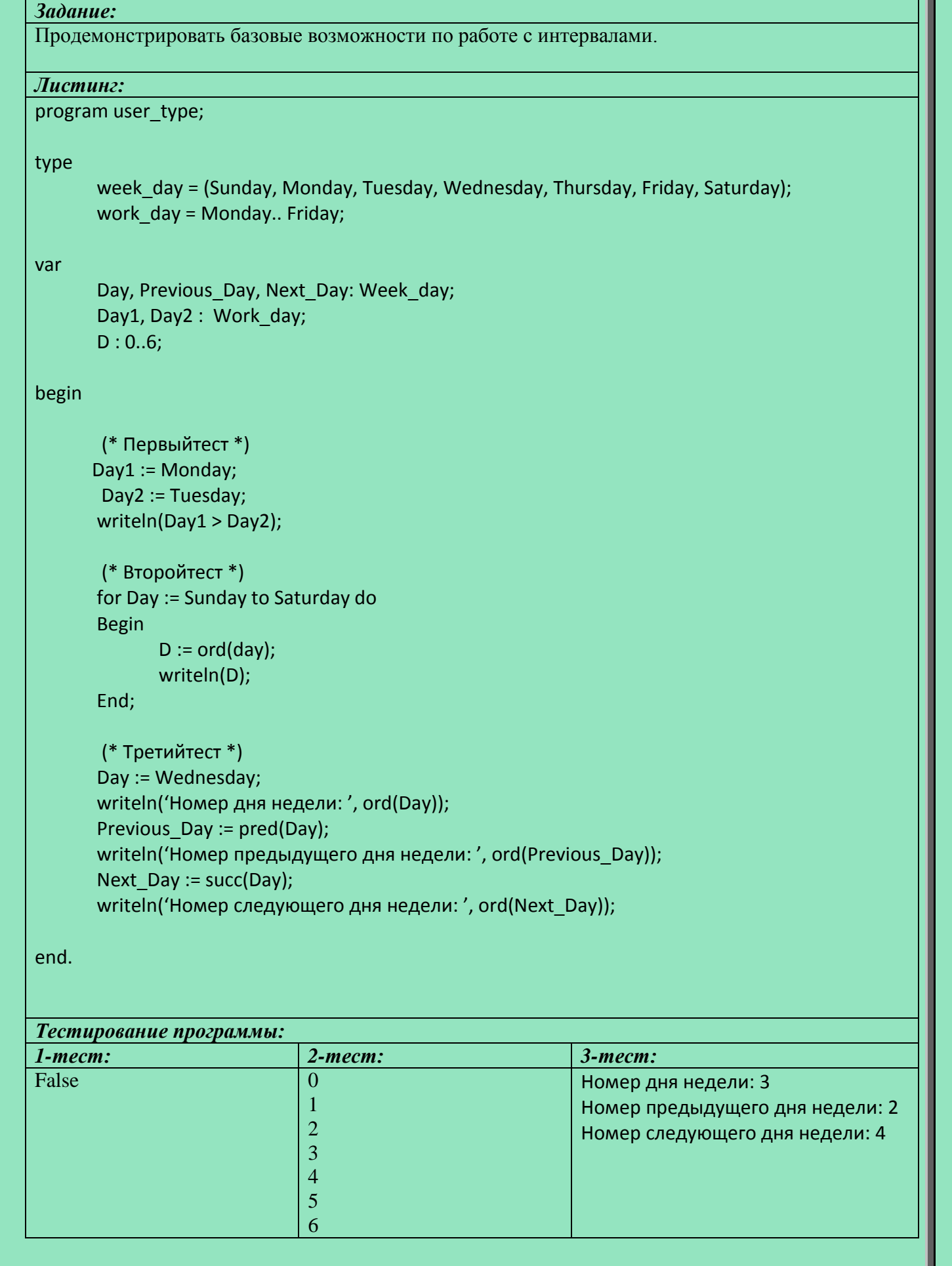

# **Листинг 2. «Множества»** *Задание:* Продемонстрировать базовые возможности по работе с множествами. *Листинг:* program Auto and Salon; type Auto = (Audi, BMW, Chevrolet, Ferrari, Ford, Honda, Jeep, Nissan, Opel, Peugeot, Porsche, Renault, Toyota, Volvo); AutoSalon = set of auto; var Mark : Auto; Salon American, Salon Japan, Salon Europe : AutoSalon; MegaSalon : AutoSalon; begin Salon American := [Chevrolet, Ford, Jeep, Porsche]; Salon Europe := [Audi, BMW, Ferrari, Opel, Peugeot, Porsche, Renault, Volvo]; Salon Japan := [Honda, Nissan, Toyota]; Mark := BMW; writeln('Марка: BMW'); writeln; writeln('Автосалон: "Конныйсамурай"'); if Mark in Salon Japan then writeln('В этом автосалоне есть такой бренд.') else writeln('В этом автосалоне такой бренд не продаётся!'); writeln; megaSalon := Salon\_American + Salon\_Europe + Salon\_Japan; writeln('Автосалон: "СуперМегаГиперСалон"'); if Mark in MegaSalon then writeln('В этом автосалоне есть такой бренд.') else writeln('В этом автосалоне такой бренд не продаётся!');

### end.

*Тестирование программы:*

Марка: BMW

Автосалон: "Конныйсамурай" В этом автосалоне такой бренд не продаётся!

Автосалон: "СуперМегаГиперСалон"

В этом автосалоне есть такой бренд.

#### «Интервалы и множества», «Работа с диапазонами». Опорный конспект

### Ограниченный тип

### type

temperature  $= -100..100$ : alphabet =  $a'$ ...'z':

#### var

 $t1, t2$ : temperature; litera : alphabet;

### Перечисляемый тип

#### type

 $\{Tun 1\} = (3$ начение1, Значение2, ..., ЗначениеN);

 $\{\Pi$ одтип типа  $1\}$  = (ЗначениеА..ЗначениеВ);  $\{\Pi$ еречисляемый ограниченный тип!}

 $\text{ord}(x) \rightarrow$  возвращает порядковый номер в типе.

 $pred(x) \rightarrow$  возвращает значение перечисляемого типа у которого порядковый номер в типе меньше на единицу.

 $succ(x) \rightarrow$  возвращает значение перечисляемого типа у которого порядковый номер в типе больше на единицу.

### Множества

### type

 $T$ ип1 = (Элемент1, Элемент2, ..., ЭлементN);

 $T<sub>MT2</sub> = n...m$ ;

Множество1 = setof Тип1;

Множество $2 =$ **set of**Tип2;

 $MHOXCUBO3 = set of byte;$ 

Множество4 = setofinteger; {неверно объявленное множество, компилятор выдаст ошибку}

 $M$ ножество $5$  = set of char:

var

ЭкземплярМножества1: Множество1;

ЭкземплярМножества2: Множество2;

 $\text{in} \rightarrow$  оператор принадлежности к множеству.

### **«Работа с диапазонами»**

#### **Листинг 1. «Поделочные камни»**

### *Задание:*

Даны десять полудрагоценных пород и их химические формулы:

Аквамарин $Be_3$  Al<sub>2</sub> Si<sub>6</sub> O<sub>18</sub> Лазурит Na<sub>6</sub> Ca<sub>2</sub> (Al Si O<sub>4</sub>)<sub>6</sub> (S O<sub>4</sub>, S, Cl)<sub>2</sub> Малахит Cu<sub>2</sub> (C O<sub>3</sub>) (O H)<sub>2</sub> Нефрит Са<sub>2</sub> (Mg, Fe)<sub>5</sub> [Si<sub>4</sub> O<sub>11</sub>] <sub>2</sub> (O H)<sub>2</sub> Родонит (Mn++, Fe++, Mg, Ca) Si O<sup>3</sup> ФлюоритCa F<sup>2</sup> Хризолит (Mg, Fe)<sup>2</sup> Si O<sup>4</sup> Чароит (K, Ba, Sr) (Ca, Na)<sub>2</sub> [Si<sub>4</sub> O<sub>10</sub>] (O H, F)  $\cdot$  H<sub>2</sub> O Янтарь C<sub>10</sub> H<sub>16</sub> O+ (H<sub>2</sub> S) Яшма (SiO<sub>2</sub>) (Al<sub>2</sub> O<sub>3</sub>) (Fe<sub>2</sub> O<sub>3</sub>) (Ca O)

Выписатьдля каждого минерала номера в таблице Менделеевахимических элементов, входящих в его состав.

### *Листинг:*

program chemistry;

### type

```
 element = (H, He, Li, Be, B, C, N, O, F, Ne, Na, Mg, Al, Si, P, S, Cl, Ar, K, Ca, Sc, Ti, V, Cr, Mn, Fe, Co, Ni, 
Cu, Zn, 
               Ga, Ge, Asmiy, Se, Br, Kr, Rb, Sr, Y, Zr, Nb, Mo, Tc, Ru, Rh, Pd, Ag, Cd, Indiy, Sn, Sb, Te, I, 
Xe, Cs, 
               Ba, La, Ce, Pr, Nd, Pm, Sm, Eu, Gd, Tb, Dy, Ho, Er, Tm, Yb, Lu, Hf, Ta, W, Re, Os, Ir, Pt, Au, 
Hg, Tl, Pb,
               Bi, Po, At, Rn, Fr, Ra, Ac, Th, Pa, U, Np, Pu, Am, Cm, Bk, Cf, Es, Fm, Md, No, Lr, Rf, Db, Sg,
```
Bh, Hs,

Mt, Ds, Rg, Cn, Uut, Fl, Uup, Lv, Uus, Uuo);

elements = set of element;

### const

```
count = 10;
```
### var

```
 e : element;
name_substance : array [1..count] of string;
chemical substance : array [1..count] of elements;
 mineral : 1..count;
```
### begin

```
 name_substance[1] := 'Аквамарин';
 name_substance[2] := 'Лазурит';
 name_substance[3] := 'Малахит';
 name_substance[4] := 'Нефрит';
 name_substance[5] := 'Родонит';
 name_substance[6] := 'Флюорит';
```

```
name substance[7] := 'Xризолит';
   name_substance[8] := 'Чароит';
   name_substance[9] := 'Янтарь';
   name_substance[10] := 'Яшма';
chemical substance[1] := [Be, Al, Si, O]; \{A\kappaвамарин}
  chemical substance[2] := [Na, Ca, Al, Si, O, S, Cl]; {Лазурит}
  chemical substance[3] := [Cu, C, O, H]; {Малахит}
  chemical substance[4] := [Ca, Mg, Fe, Si, O, H]; {He\varphiрит}
   chemical_substance[5] := [Mn, Fe, Mg, Ca, Si, O]; {Родонит}
  chemical substance[6] := [Ca, F]; {Флюорит}
   chemical_substance[7] := [Mg, Fe, Si, O]; {Хризолит}
  chemical substance[8] := [K, Ba, Sr, Ca, Na, Si, O, H, F]; {Чароит}
  chemical substance[9] := [С, Н, О, S]; {RHTap}_chemical substance[10] := [Si, O, Al, Fe, Ca]; {Яшма}
   for mineral := 1 to count do
   begin
     writeln(name_substance[mineral]);
      writeln('Состав:');
      for e := H to Uuo do
       if e in chemical substance[mineral] then
         writeln('Элемент №', ord(e) + 1);
writeln;
   end;
end.
Тестирование программы:
Аквамарин
Состав:
Элемент №4
Элемент №8
Элемент №13
Элемент №14
Лазурит
Состав:
Элемент №8
Элемент №11
Элемент №13
Элемент №14
Элемент №16
Элемент №17
Элемент №20
                   Малахит
                   Состав:
                   Элемент №1
                   Элемент №6
                   Элемент №8
                   Элемент №29
                   Нефрит
                   Состав:
                   Элемент №1
                   Элемент №8
                   Элемент №12
                   Элемент №14
                   Элемент №20
                   Элемент №26
                                      Родонит
                                      Состав:
                                      Элемент №8
                                      Элемент №12
                                      Элемент №14
                                      Элемент №20
                                      Элемент №25
                                      Элемент №26
                                      Флюорит
                                      Состав:
                                      Элемент №9
                                      Элемент №20
                                                         Хризолит
                                                         Состав:
                                                         Элемент №8
                                                         Элемент №12
                                                         Элемент №14
                                                         Элемент №26
                                                         Чароит
                                                         Состав:
                                                         Элемент №1
                                                         Элемент №8
                                                         Элемент №9
                                                         Элемент №11
                                                         Элемент №14
                                                         Элемент №19
                                                         Элемент №20
                                                         Элемент №38
                                                         Элемент №56
                                                                            Янтарь
                                                                            Состав:
                                                                             Элемент №1
                                                                             Элемент №6
                                                                             Элемент №8
                                                                             Элемент №16
                                                                            Яшма
                                                                            Состав:
                                                                             Элемент №8
                                                                            Элемент №13
                                                                             Элемент №14
                                                                             Элемент №20
                                                                            Элемент №26
```